## **Chapter 1: Introduction to Apache Flink**

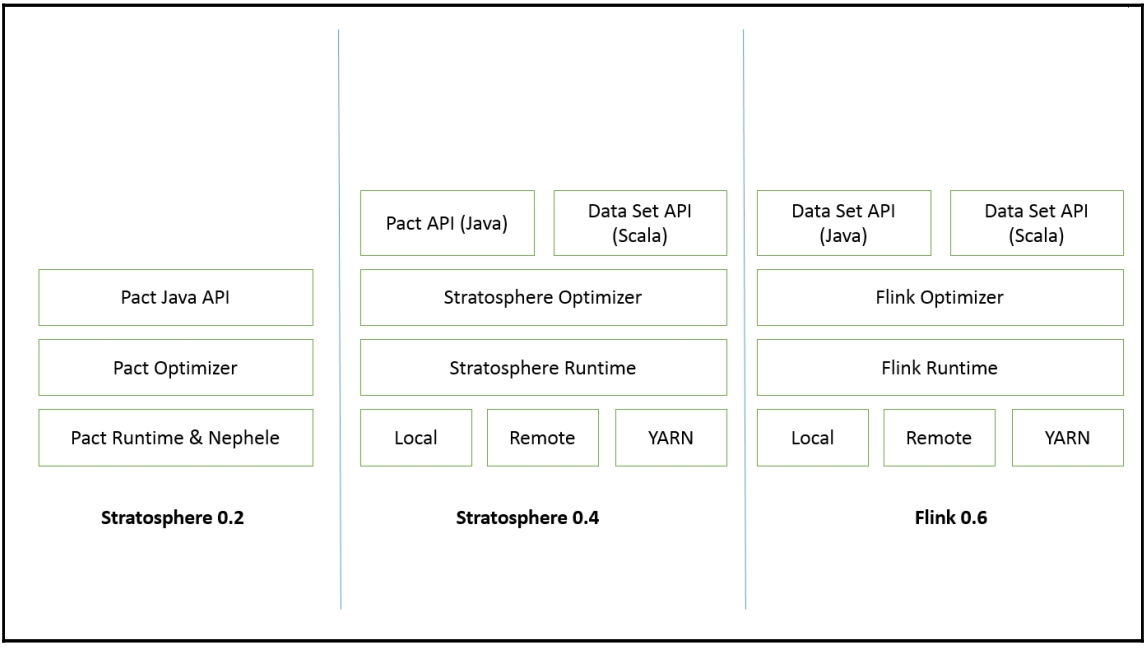

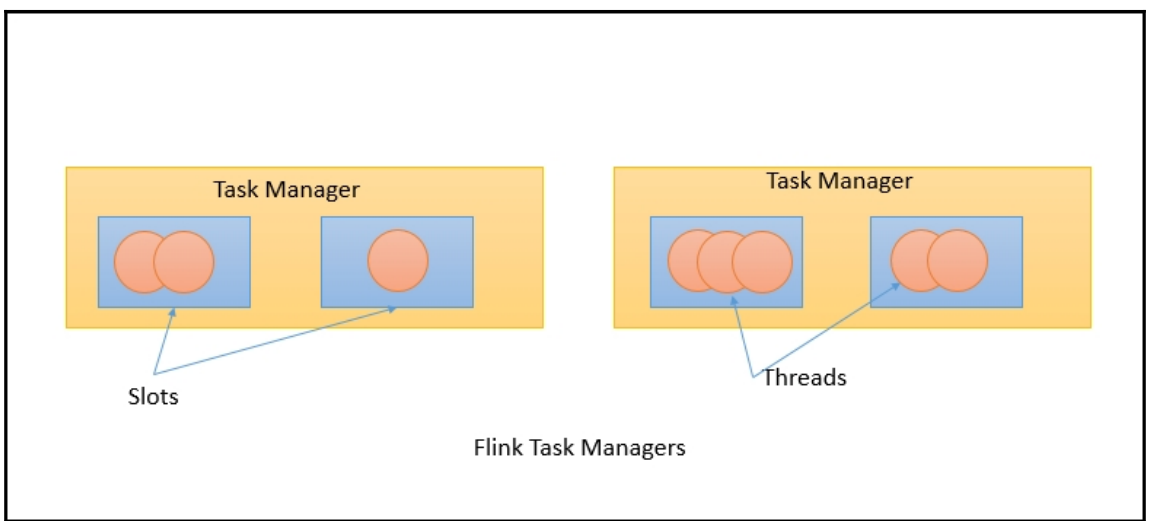

```
val text = env.readTextFile("input.txt")) // Source
val counts = text.flatMap { _.toLowerCase.split("\\W+") filter { _.nonEmpty } }
     .map { ( ( , 1) }
     .groupBy(0)sum(1)// Transformation
counts.writeAsCsv("output.txt", "\n", " ") // Sink
```
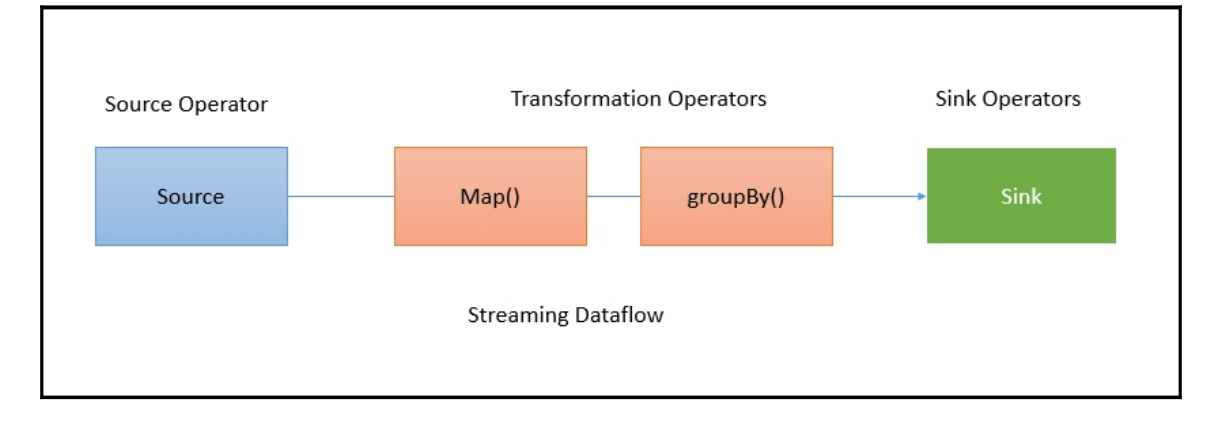

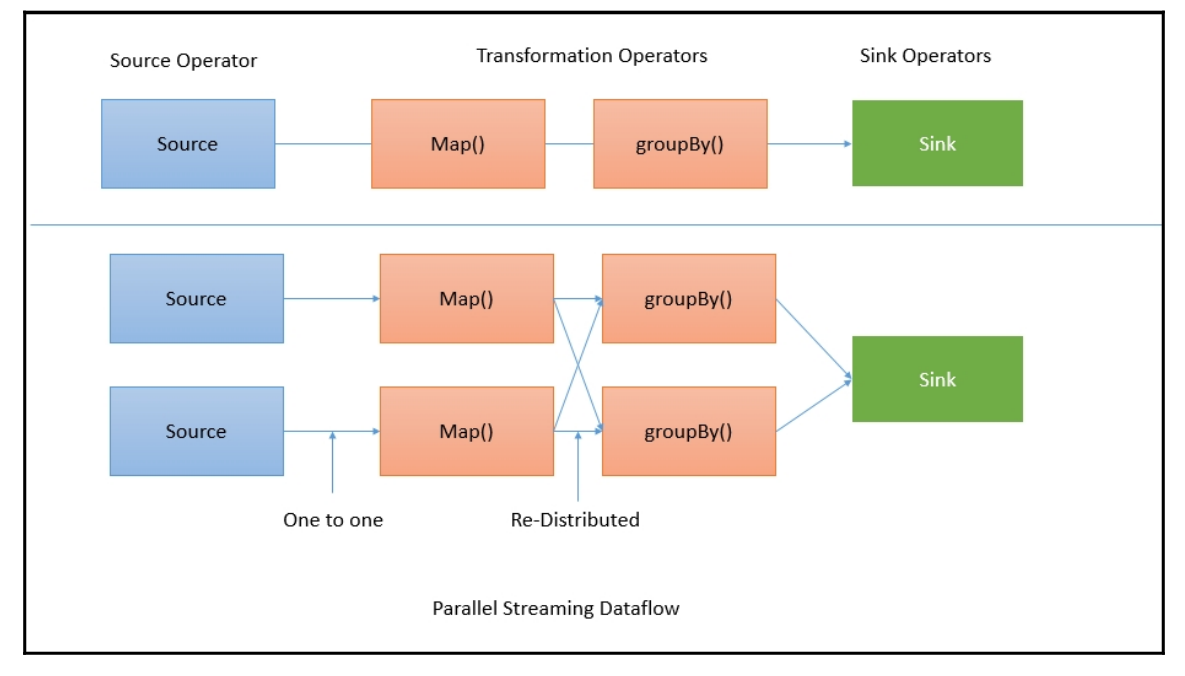

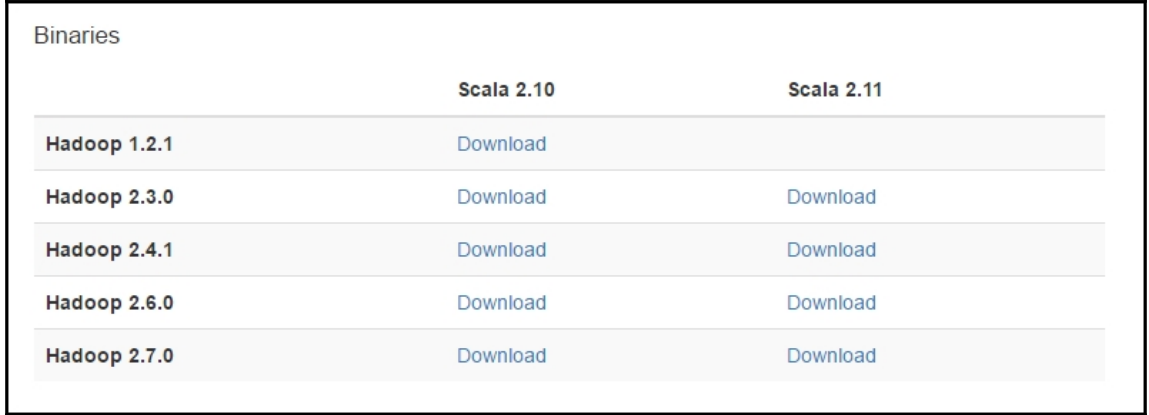

# D:\>java -version<br>java version "1.8.0\_92"<br>Java(TM) SE Runtime Environment (build 1.8.0\_92-b14)<br>Java HotSpot(TM) 64-Bit Server VM (build 25.92-b14, mixed mode)

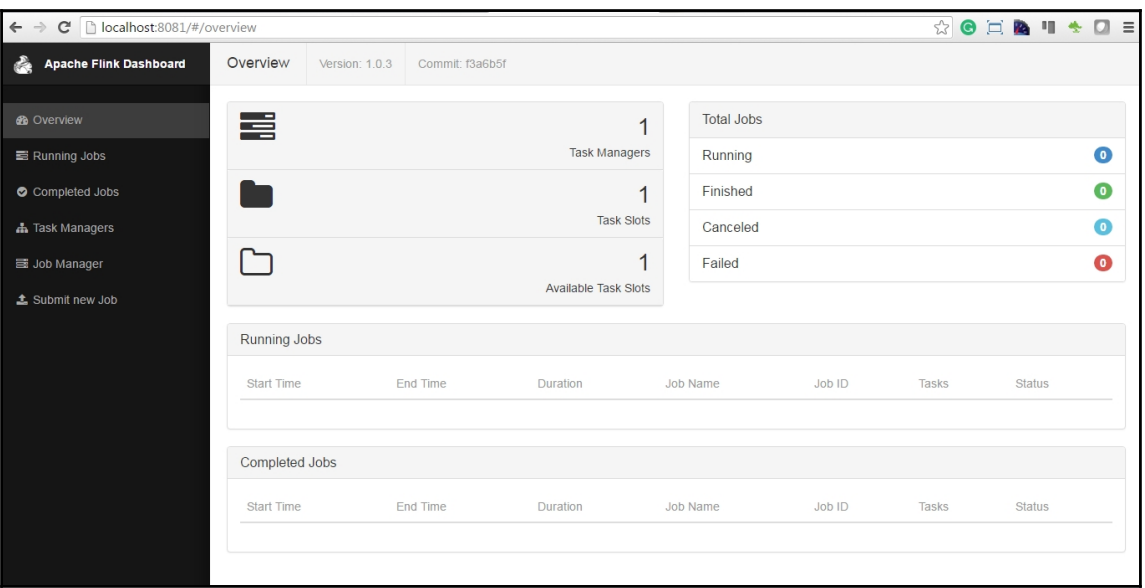

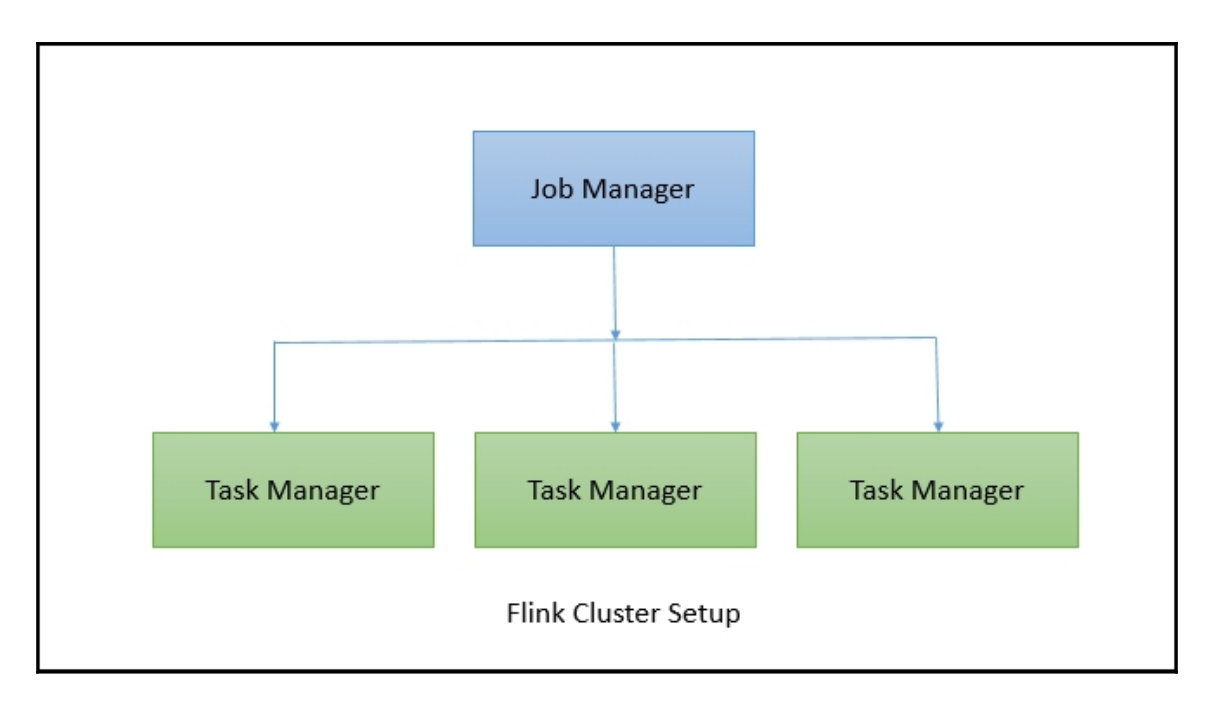

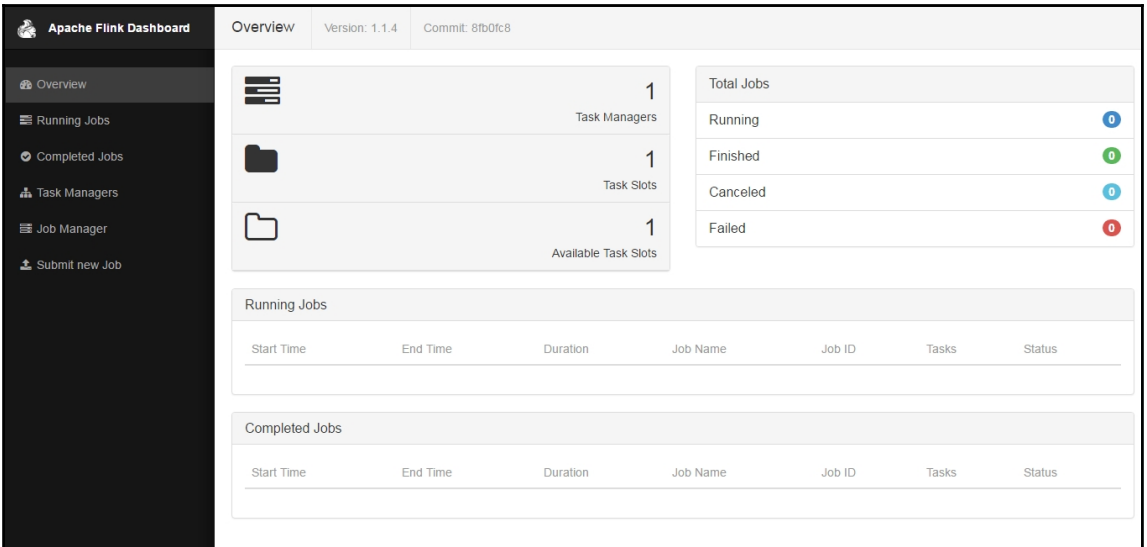

### **Chapter 2: Data Processing Using the DataStream API**

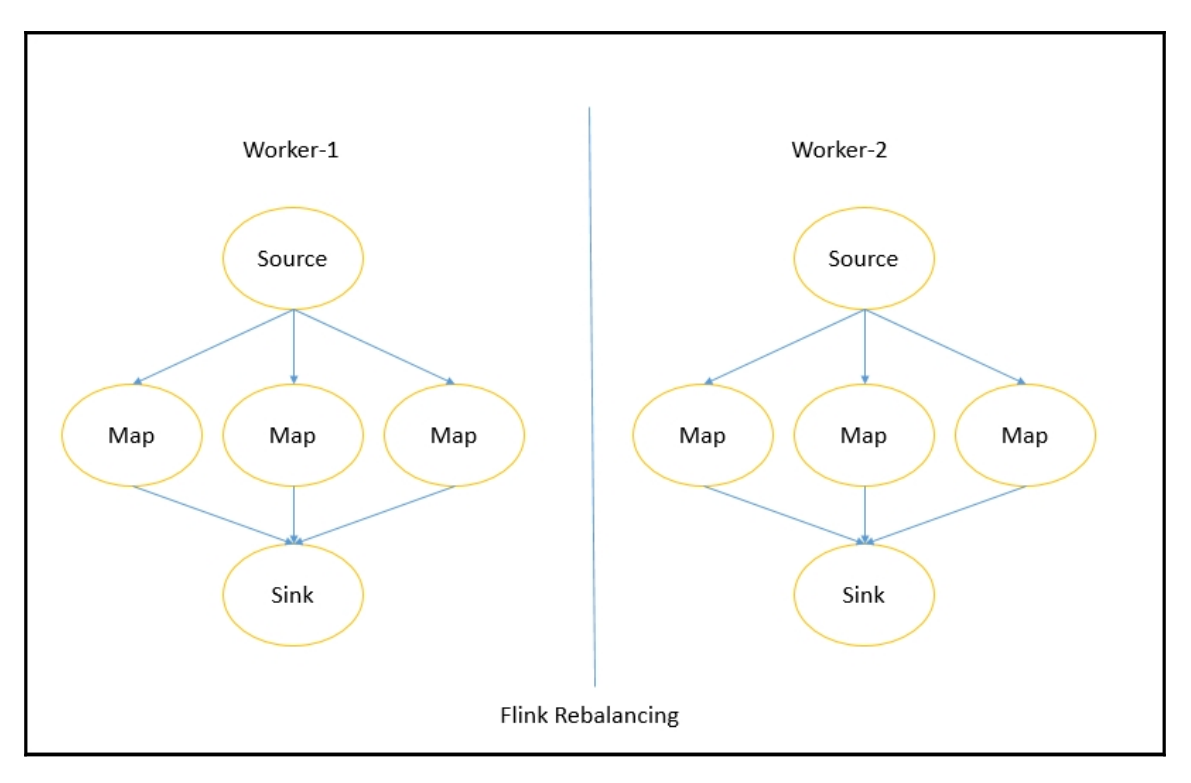

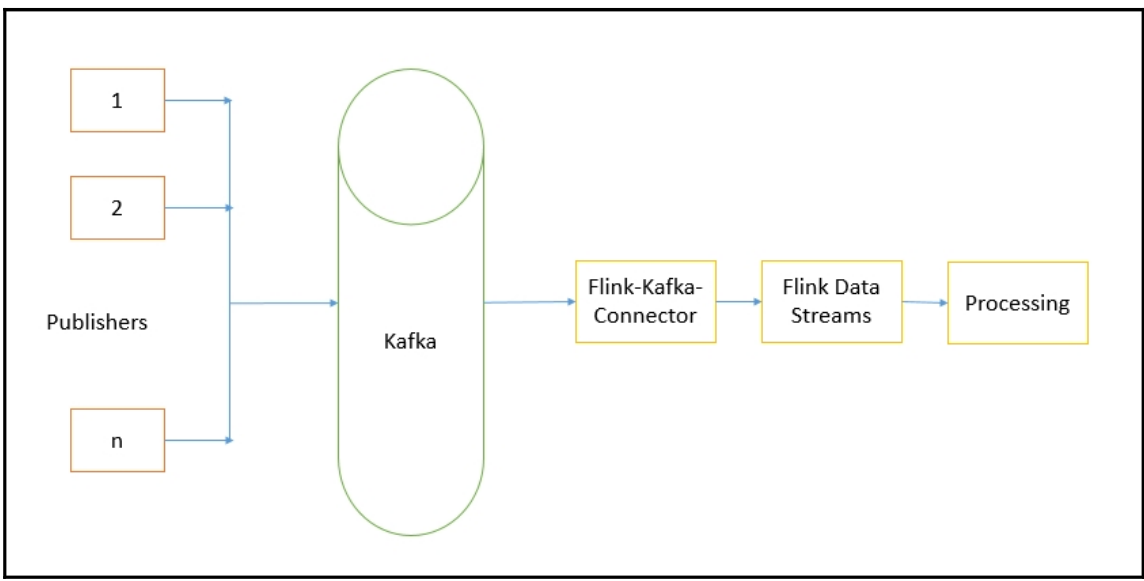

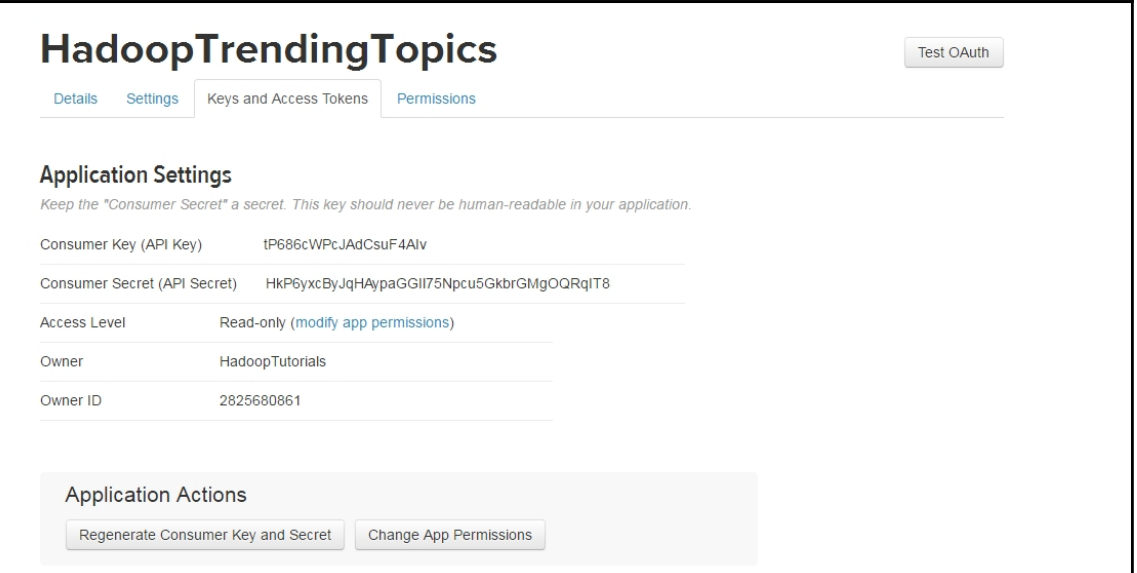

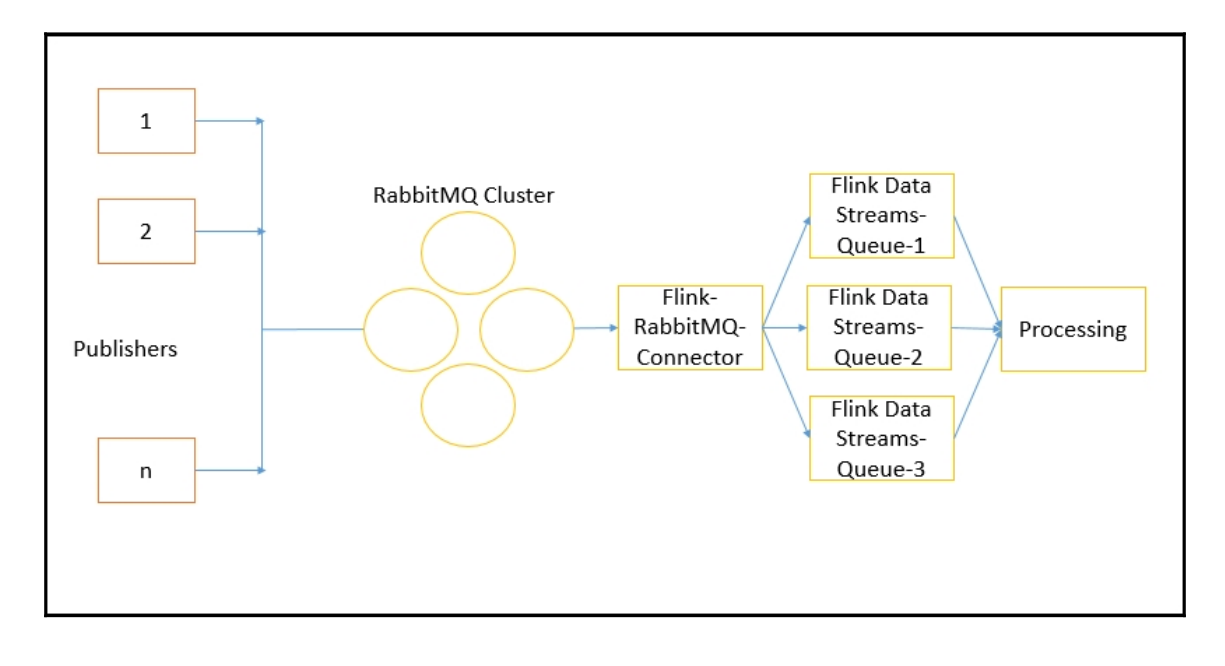

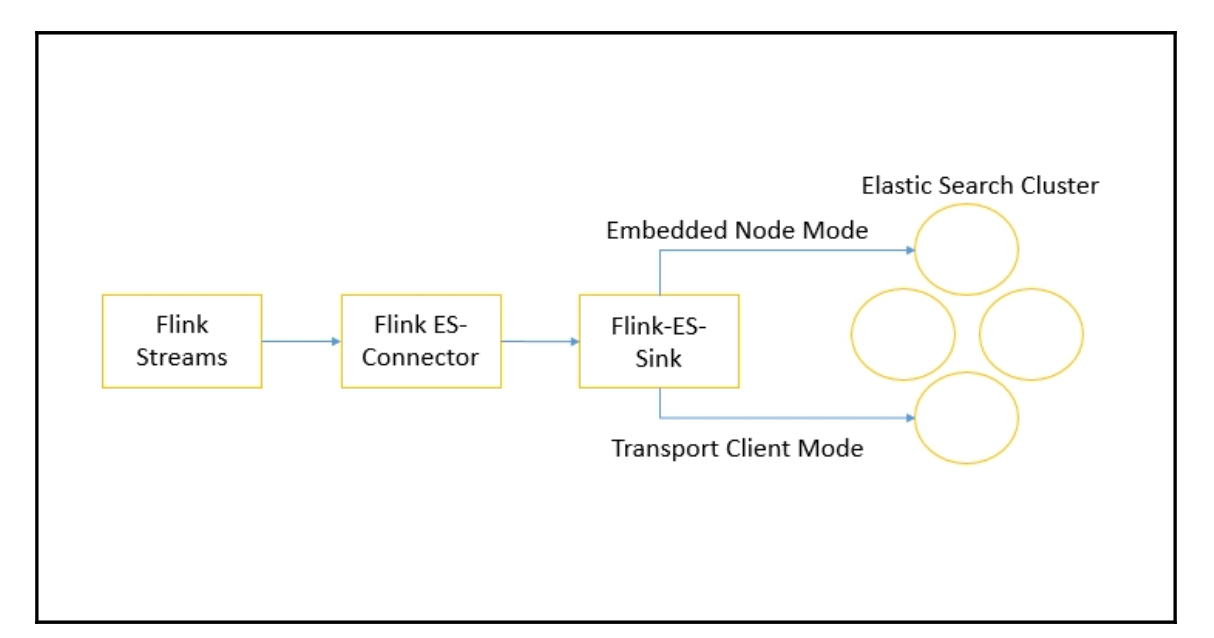

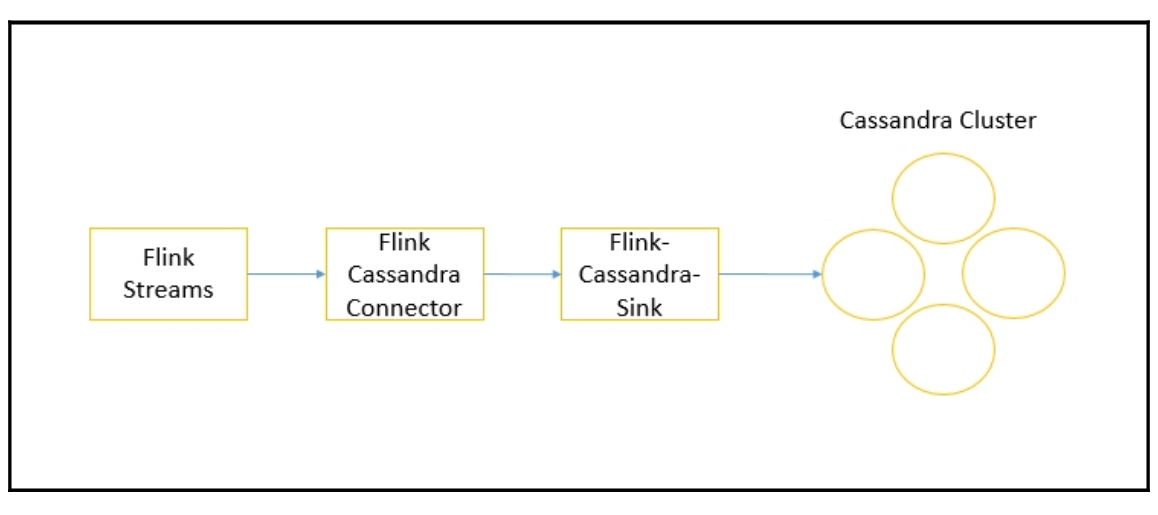

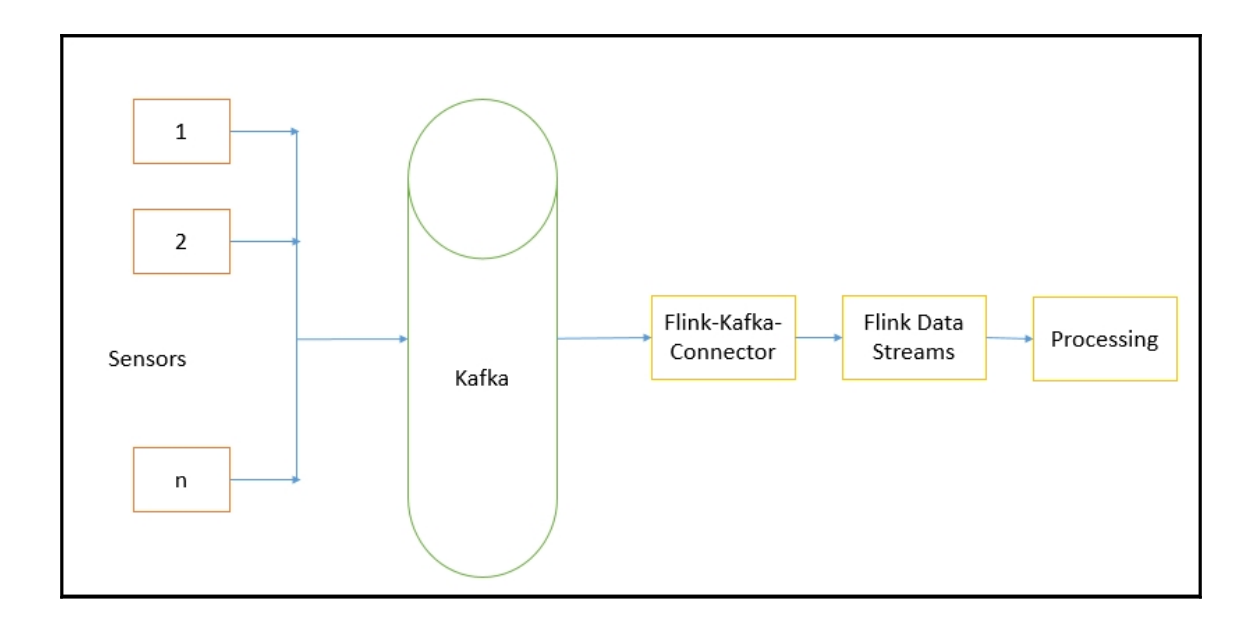

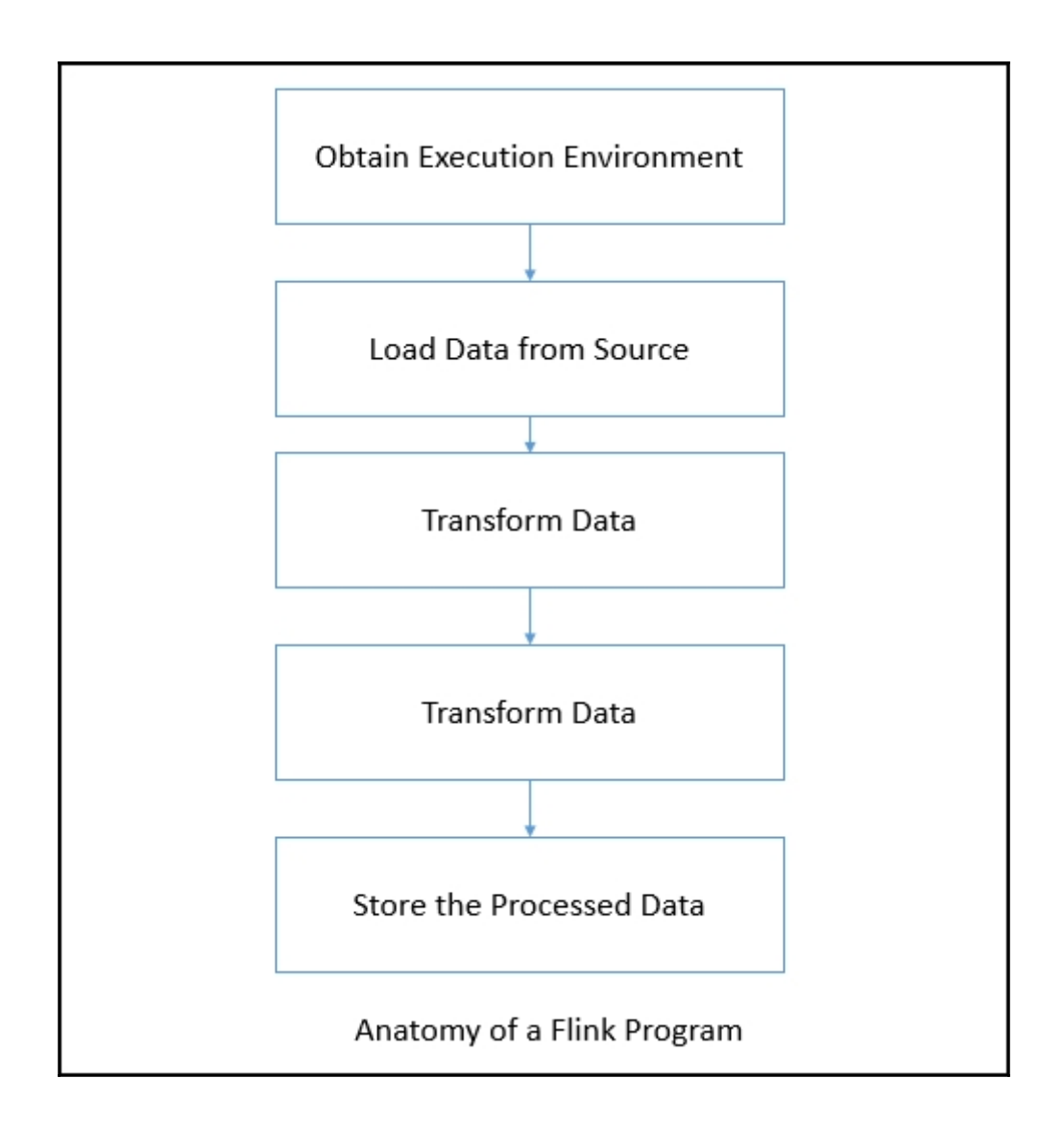

### **Chapter 3: Data Processing Using the Batch Processing API**

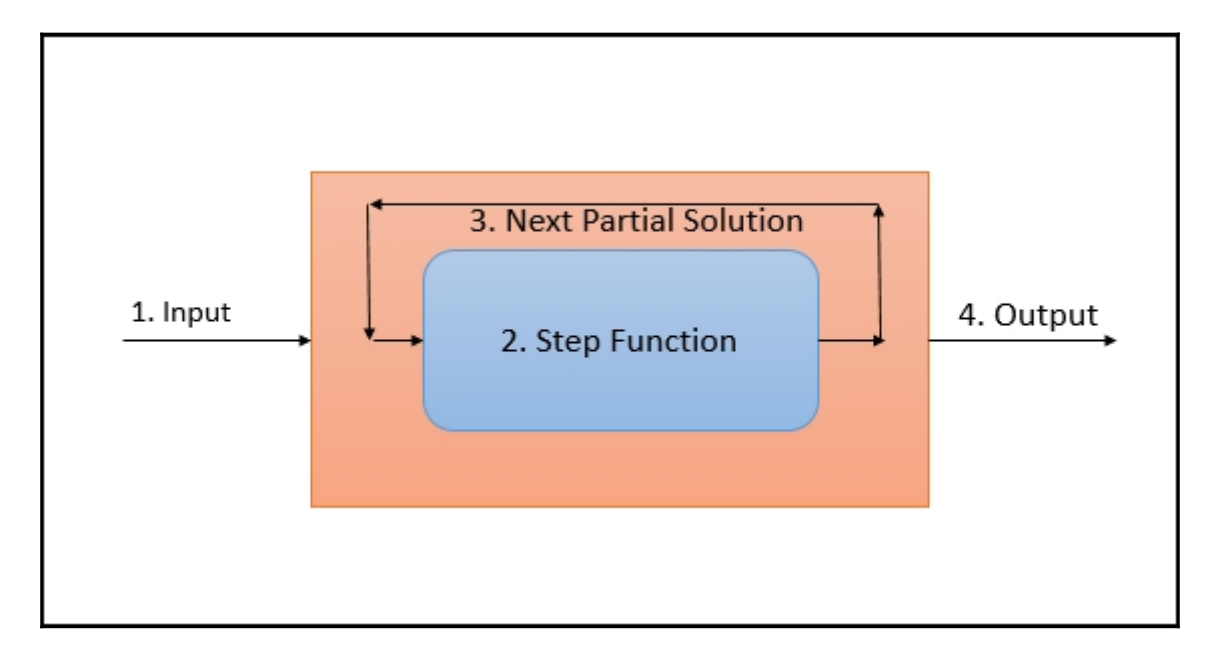

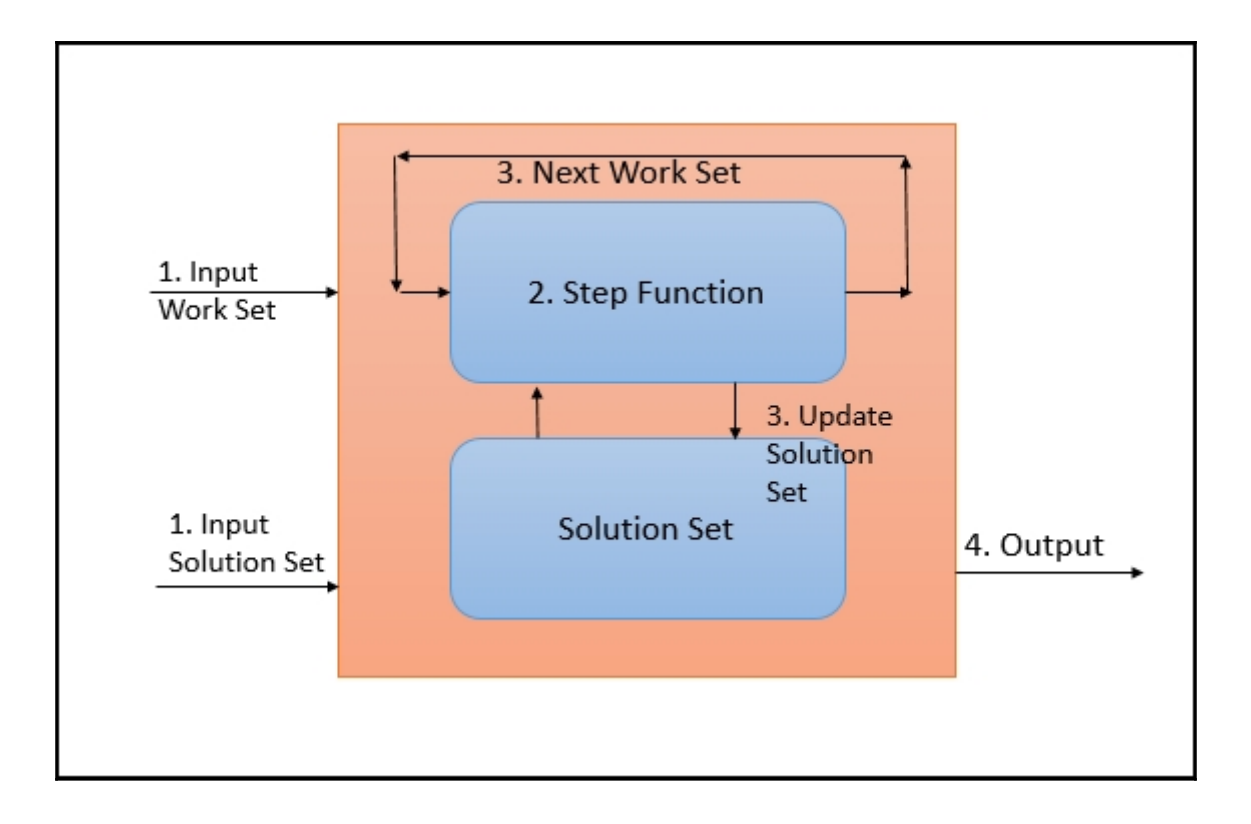

### **Chapter 5: Complex Event Processing**

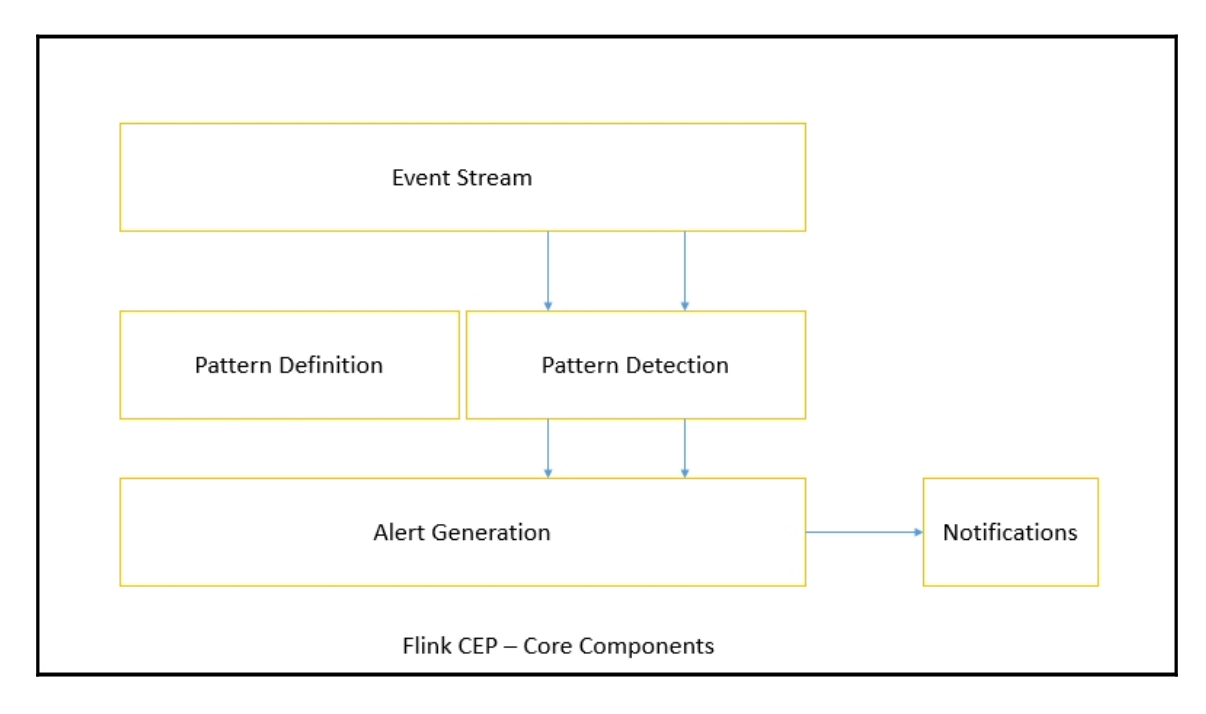

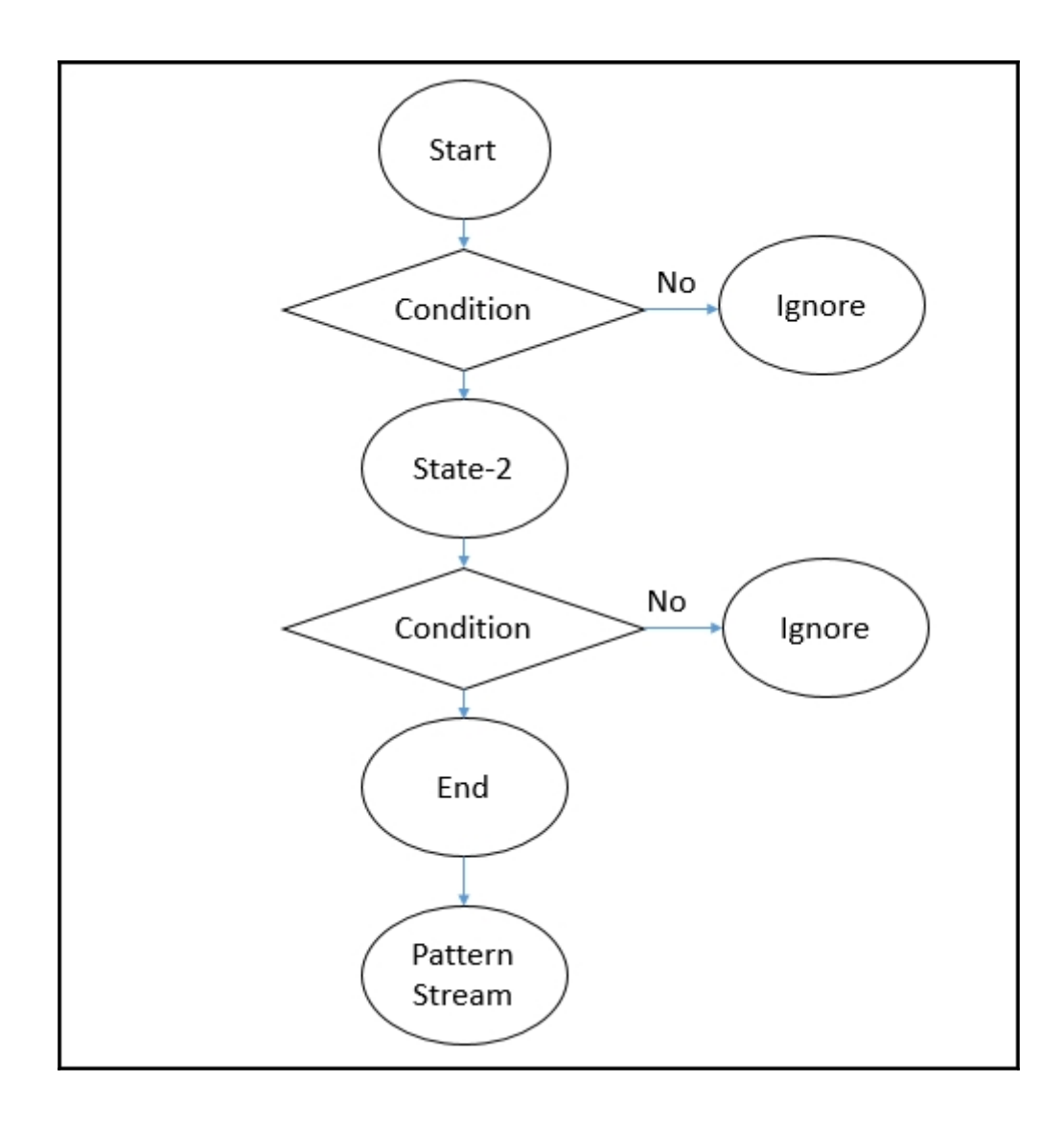

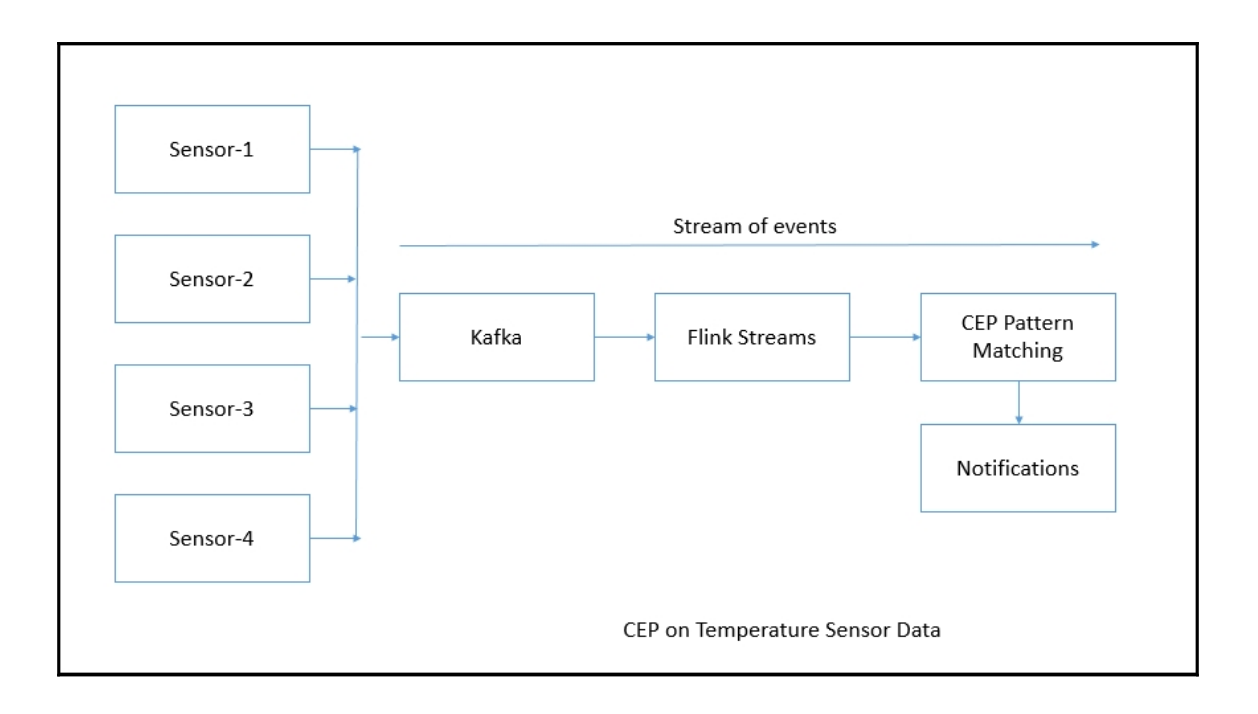

### **Chapter 6: Machine Learning Using FlinkML**

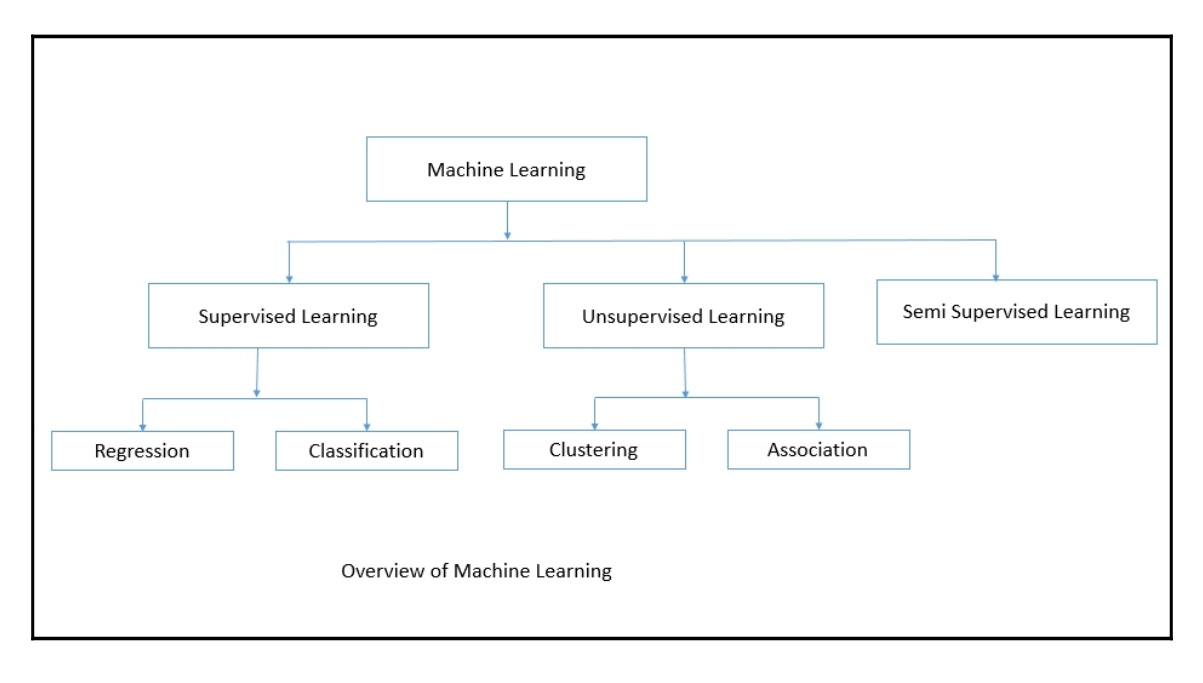

#### **Chapter 7: Flink Graph API - Gelly**

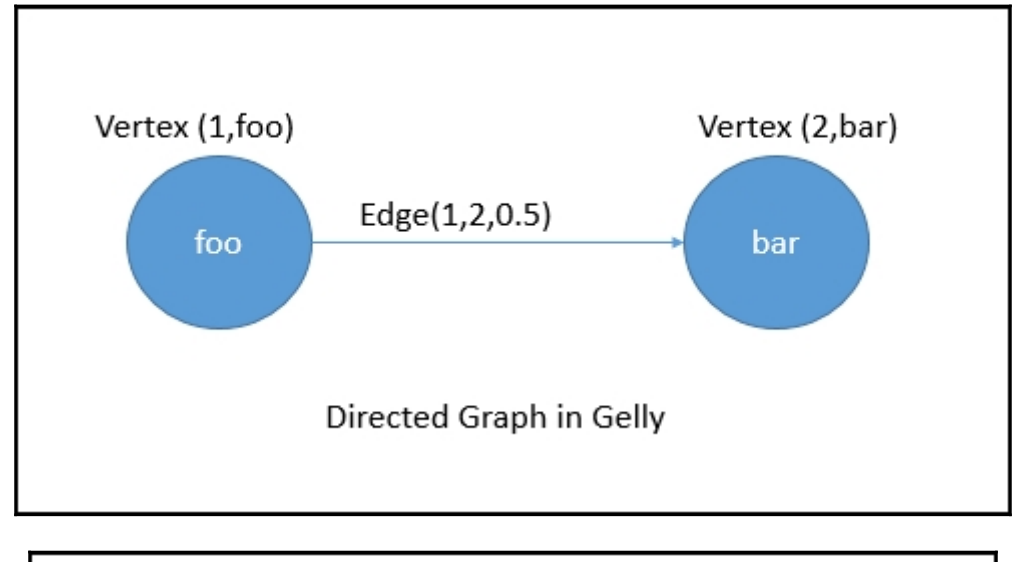

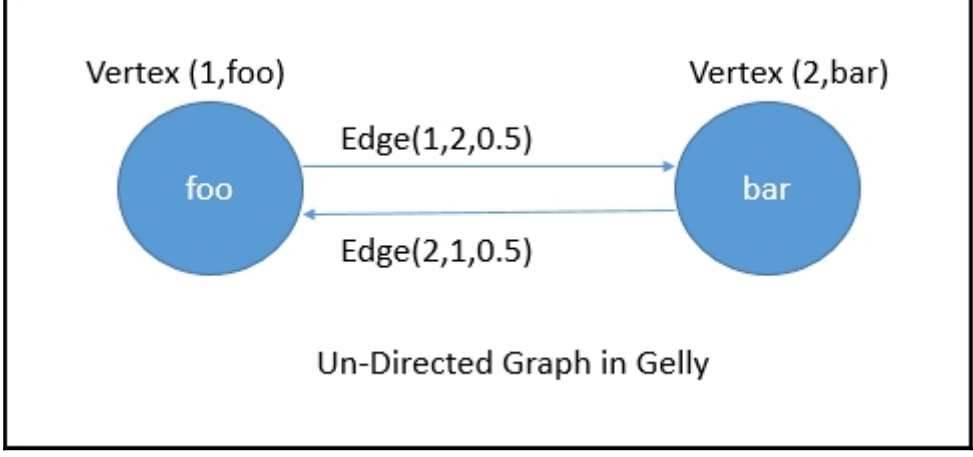

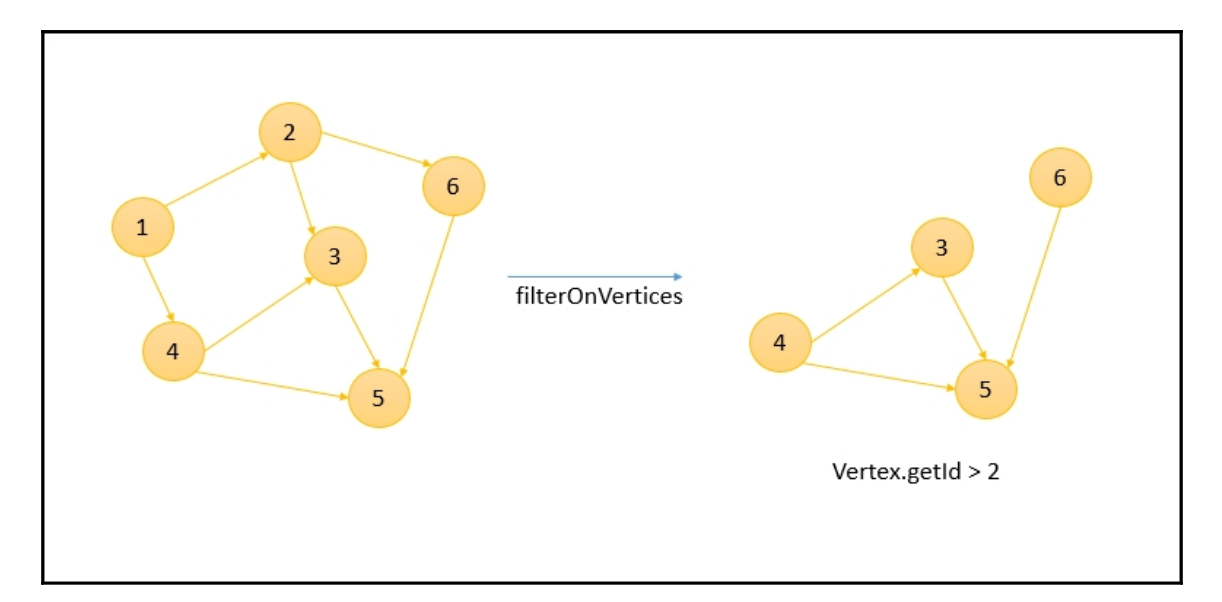

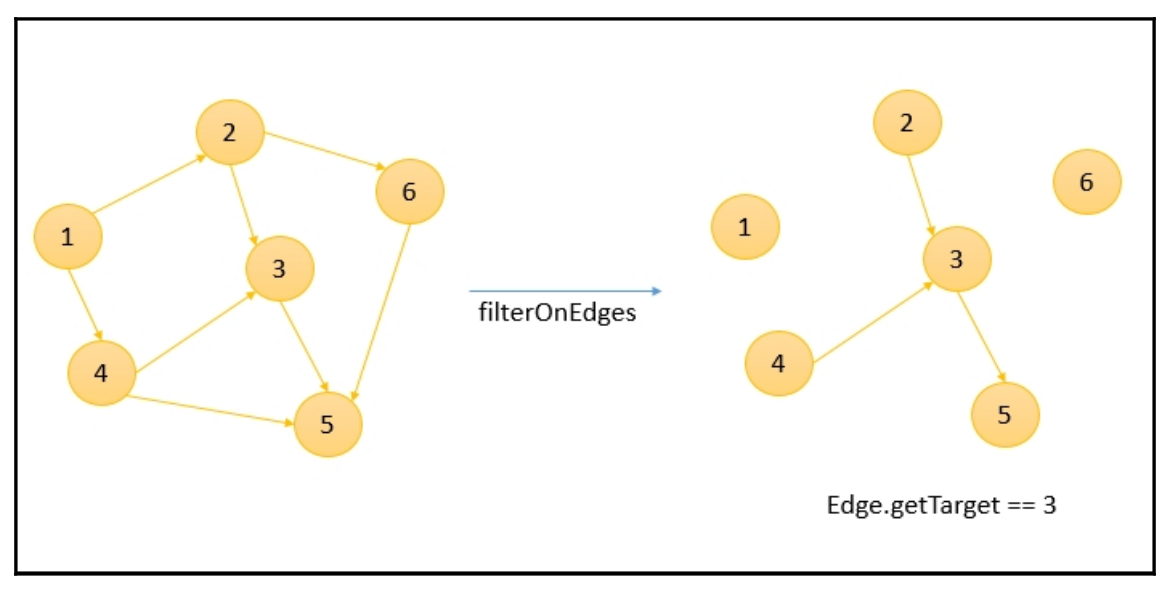

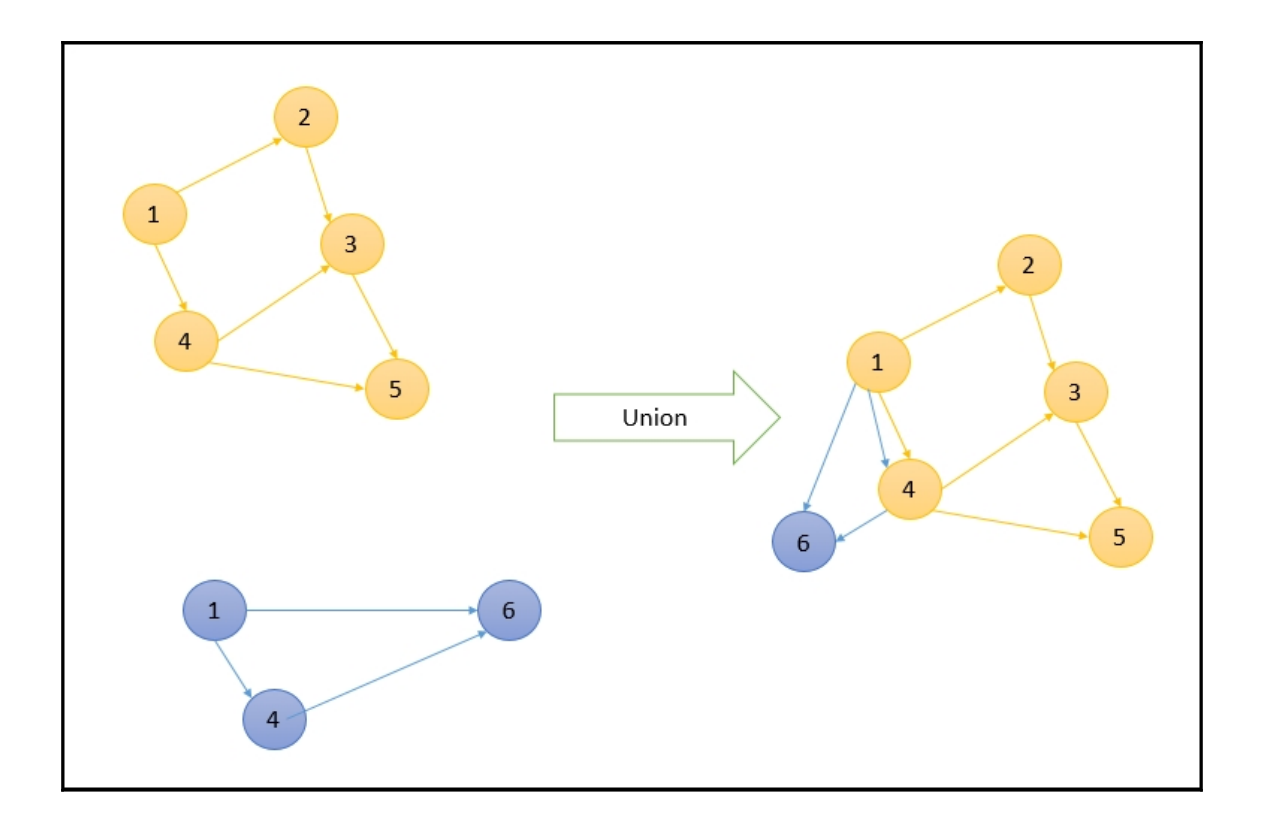

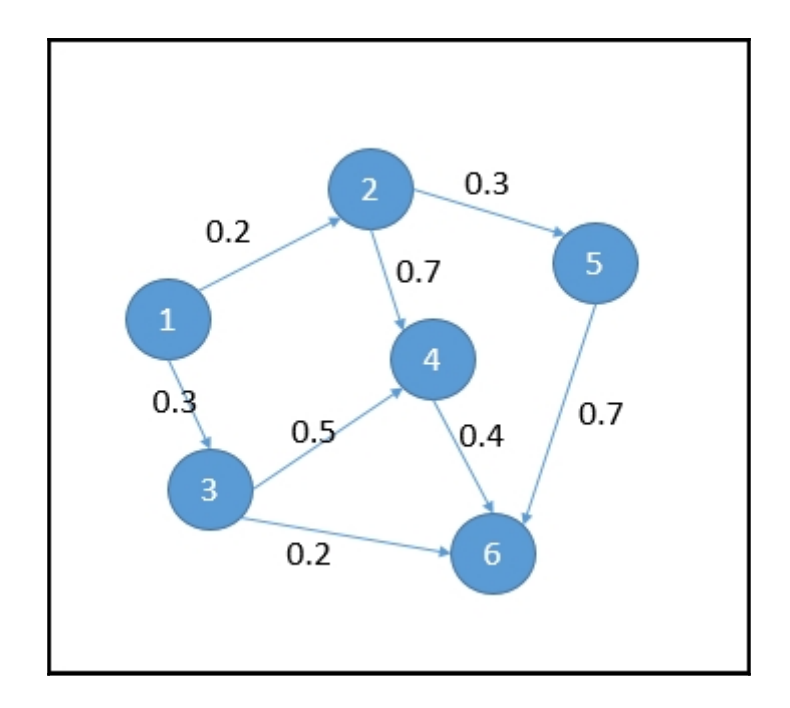

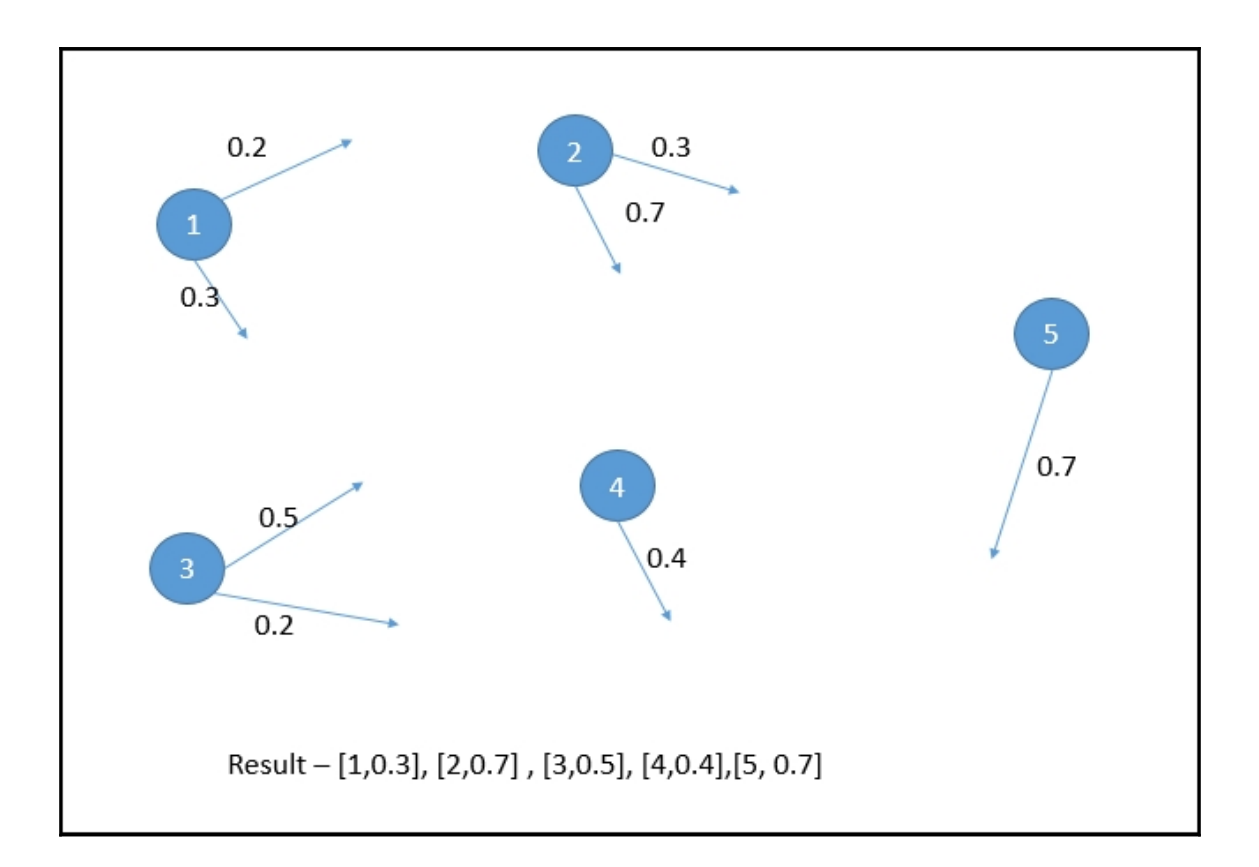

#### **Chapter 8: Distributed Data Processing with Flink and Hadoop**

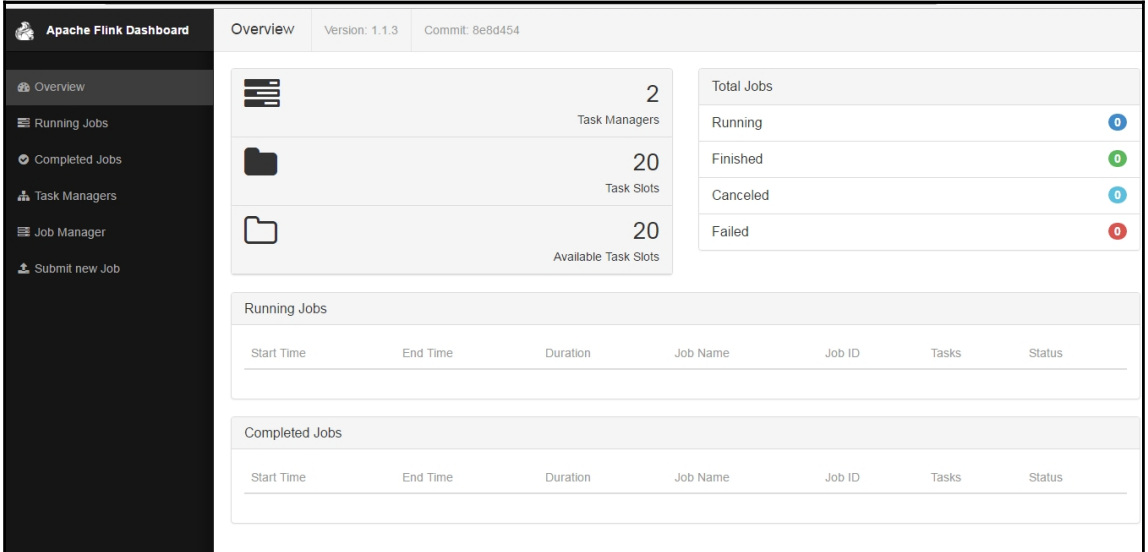

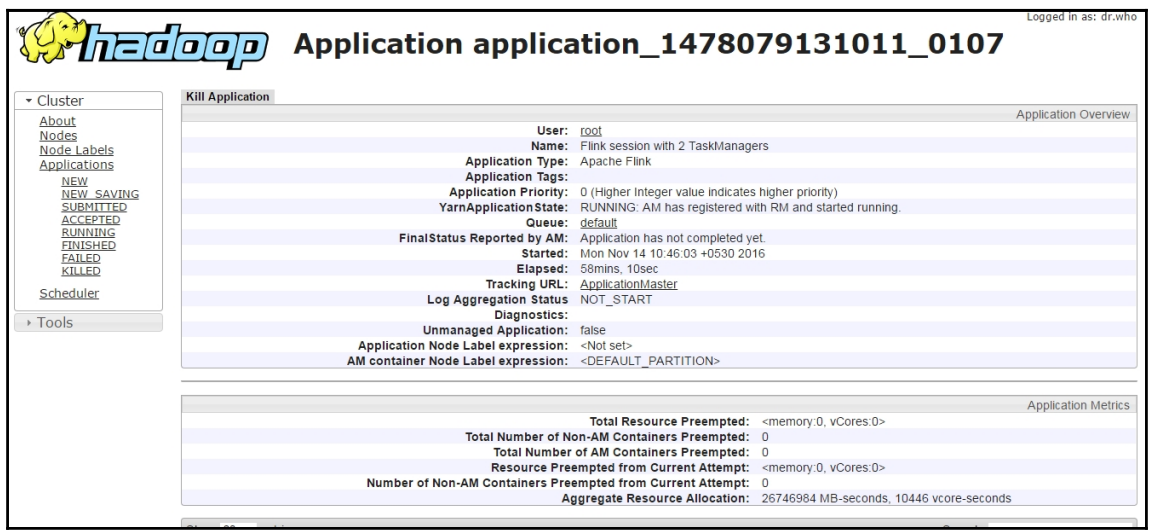

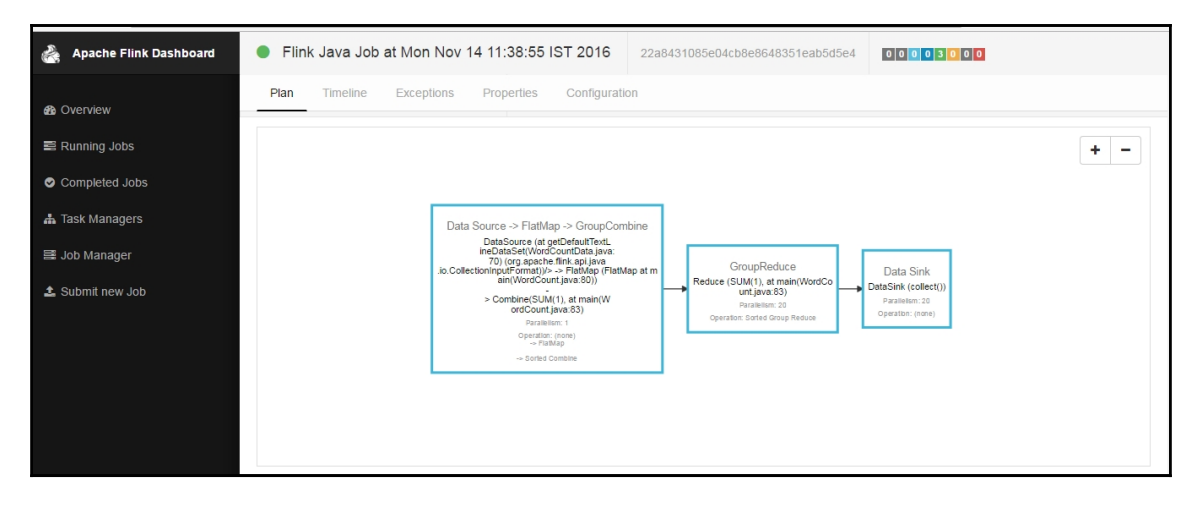

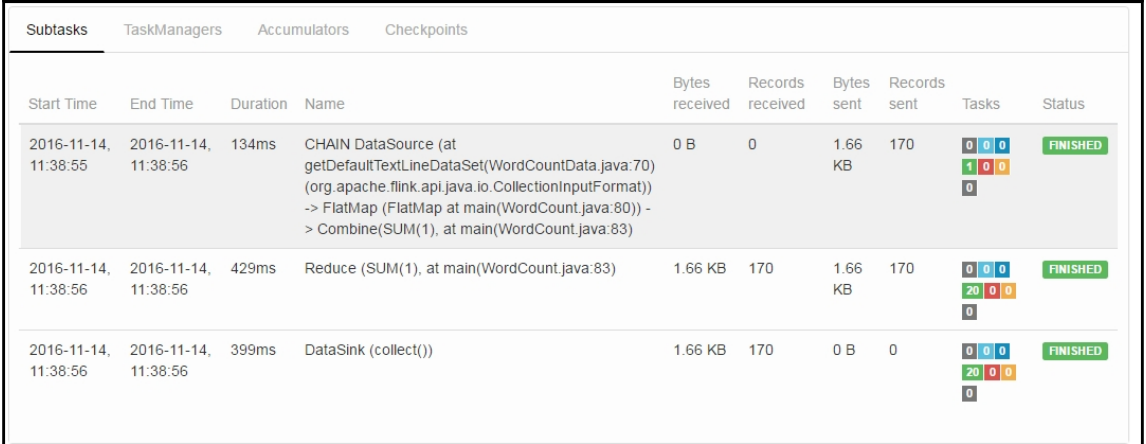

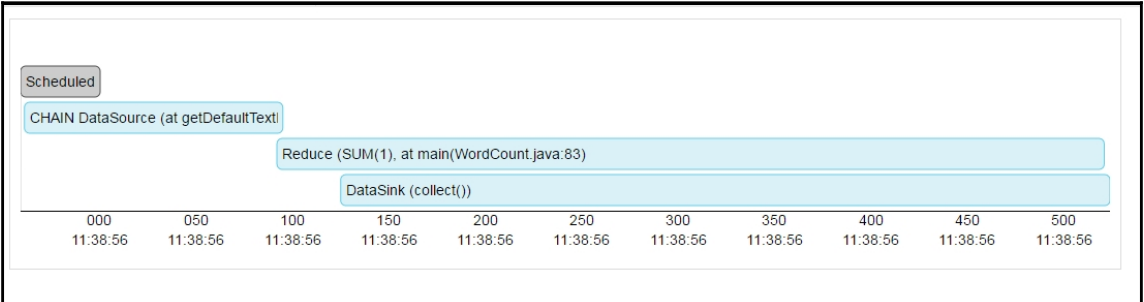

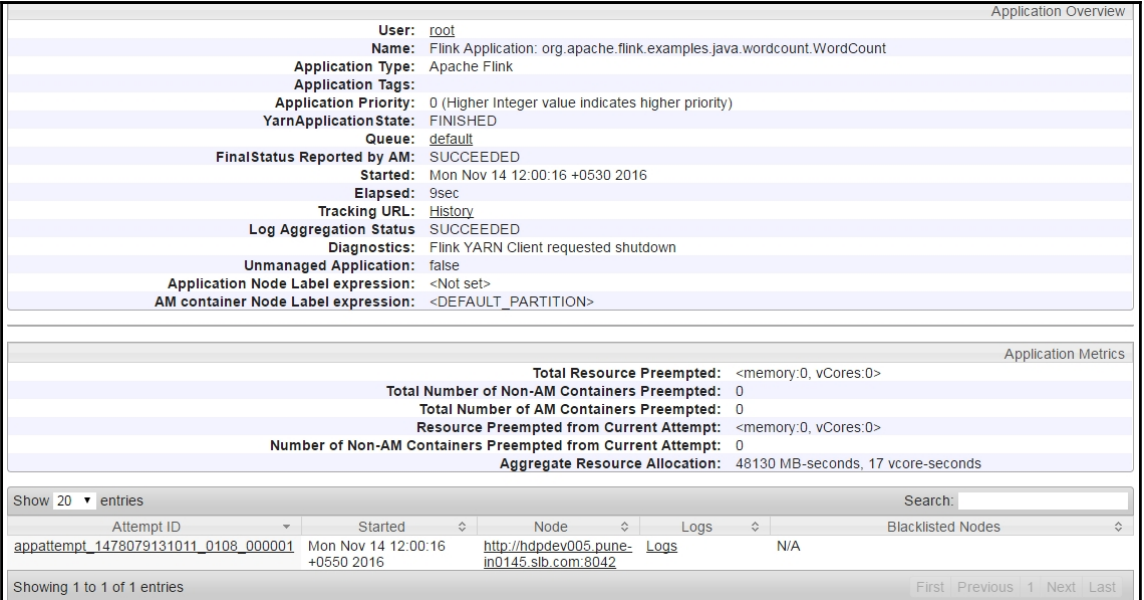

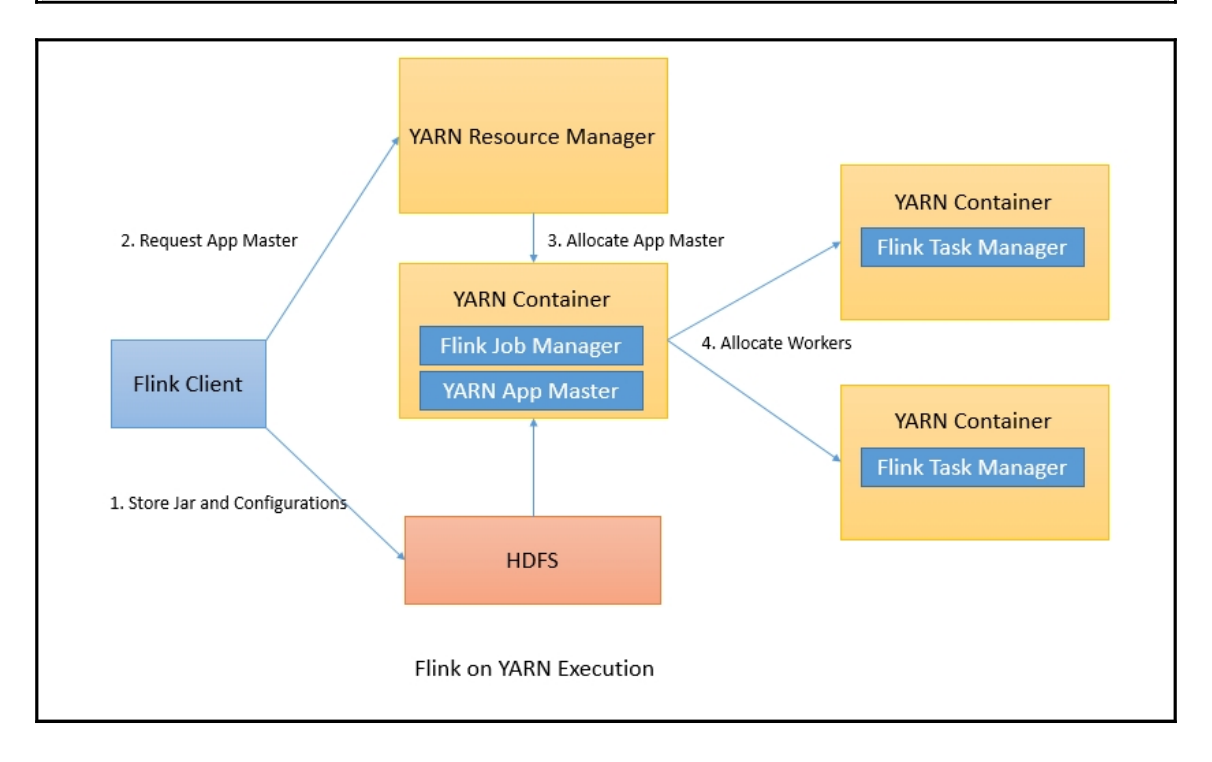

#### **Chapter 9: Deploying Flink on Cloud**

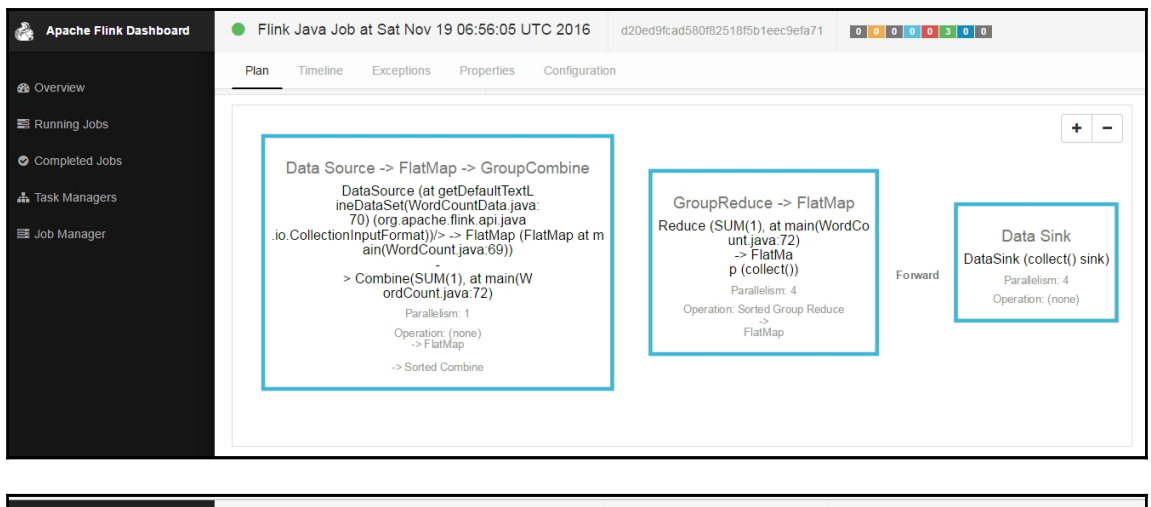

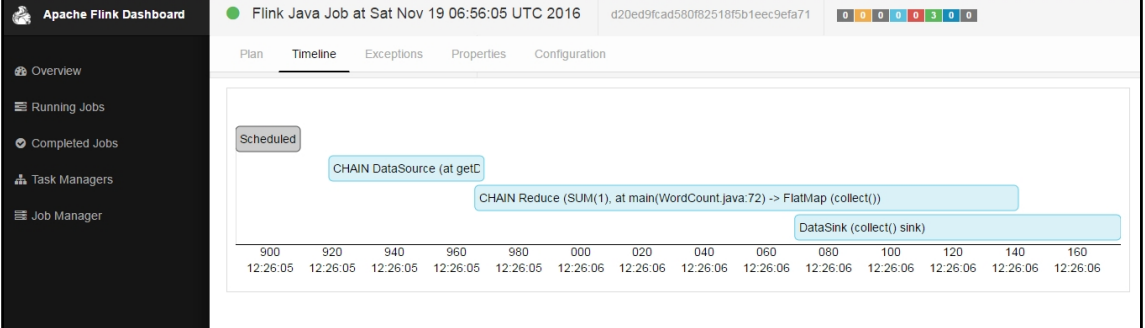

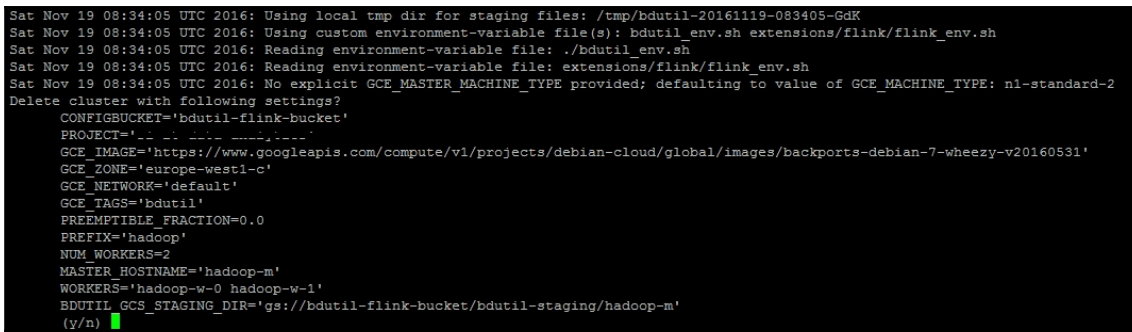

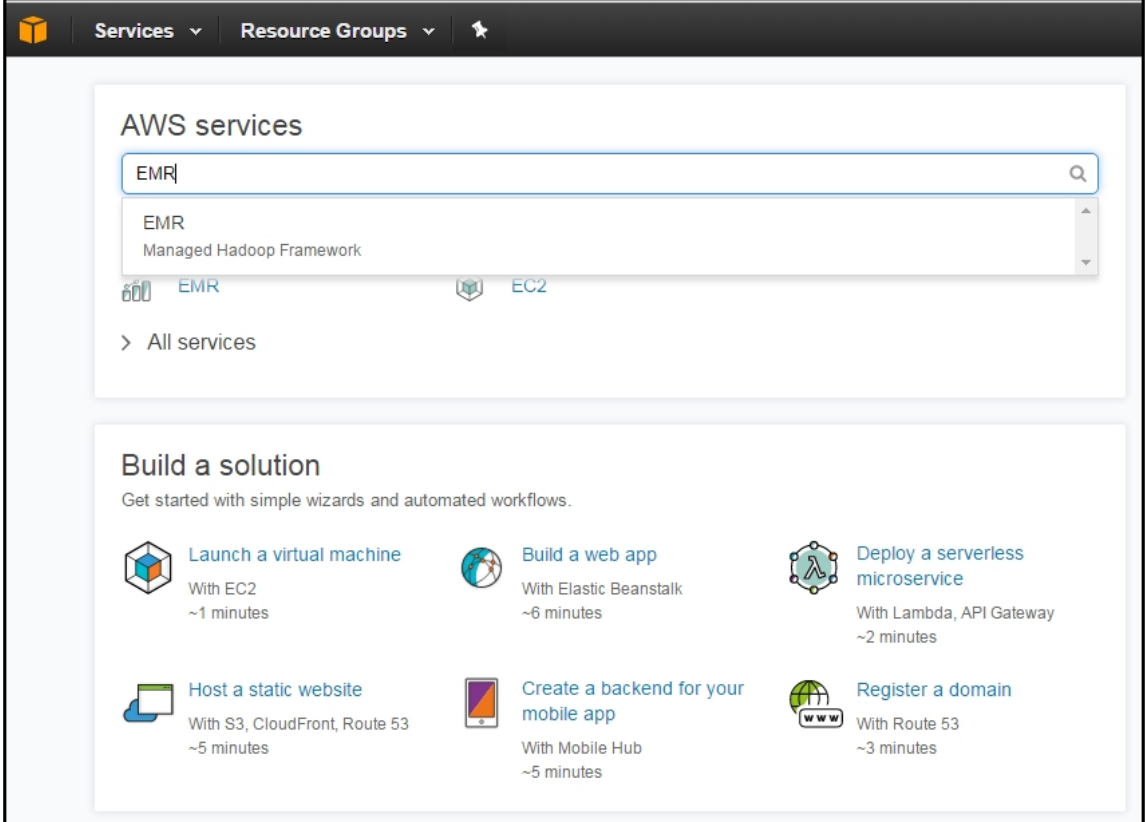

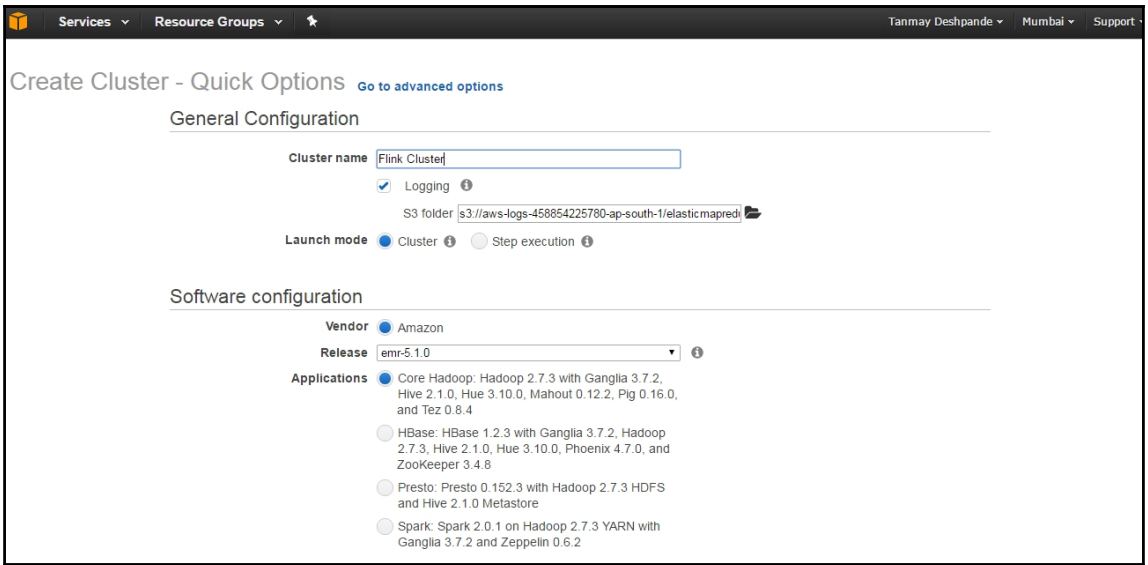

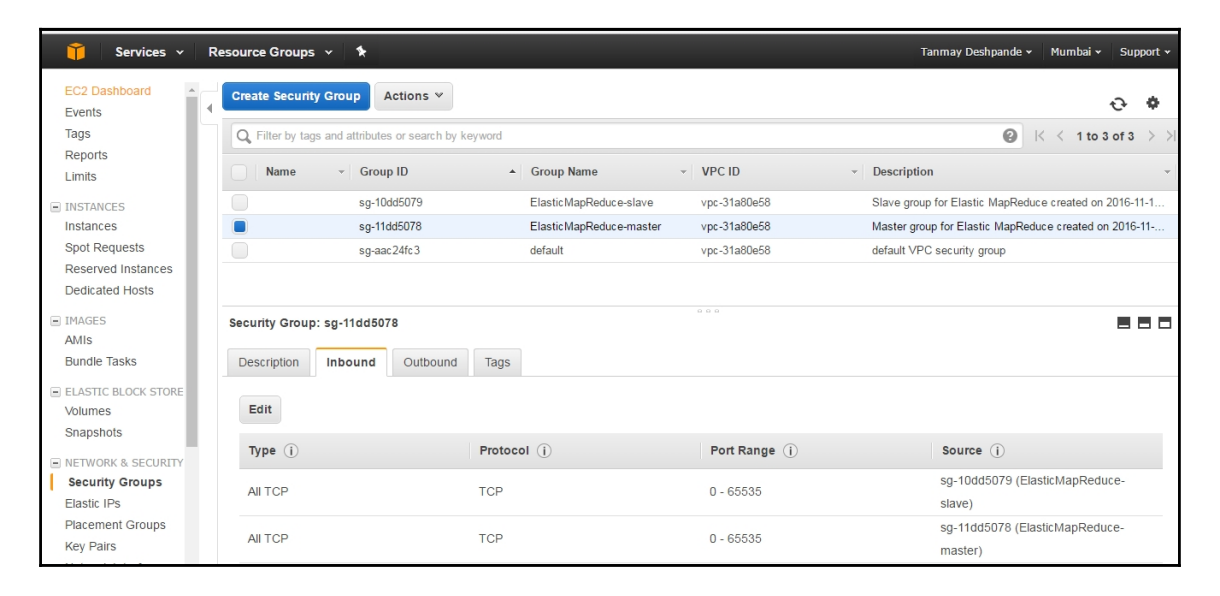

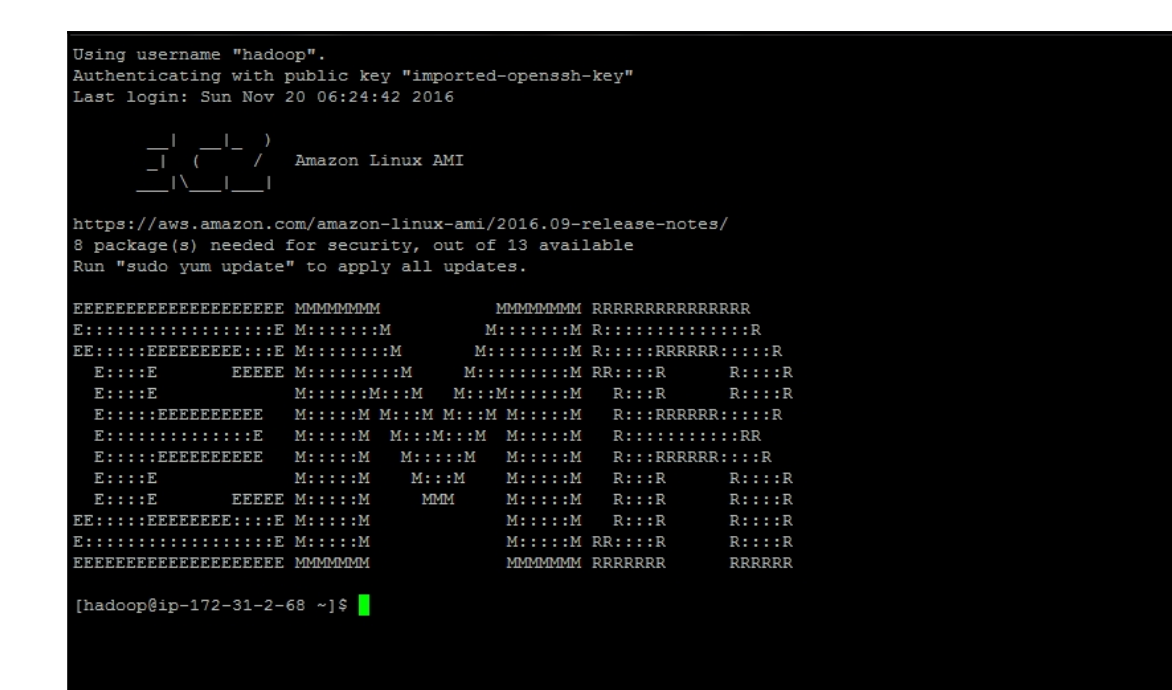

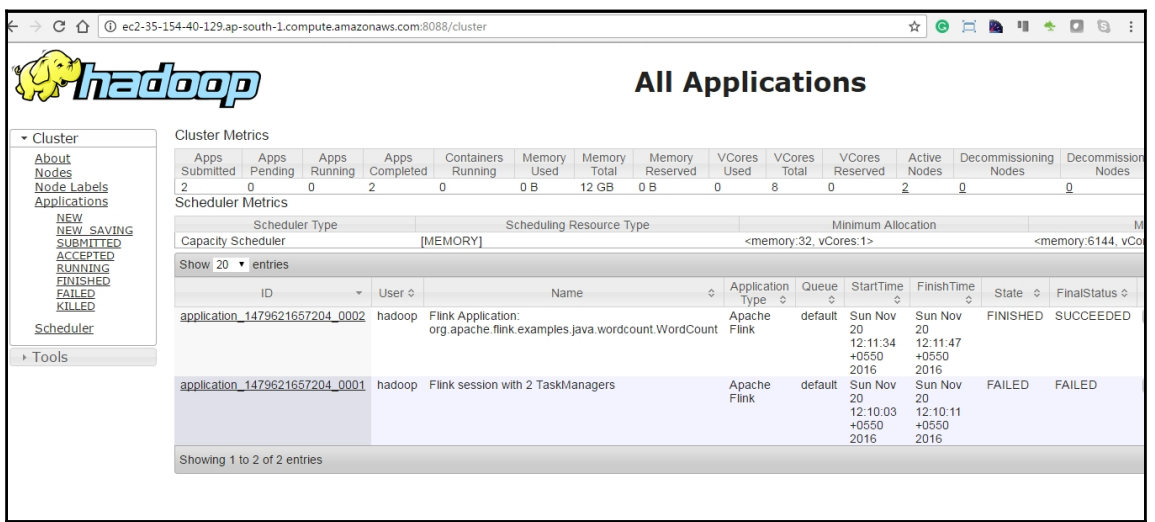

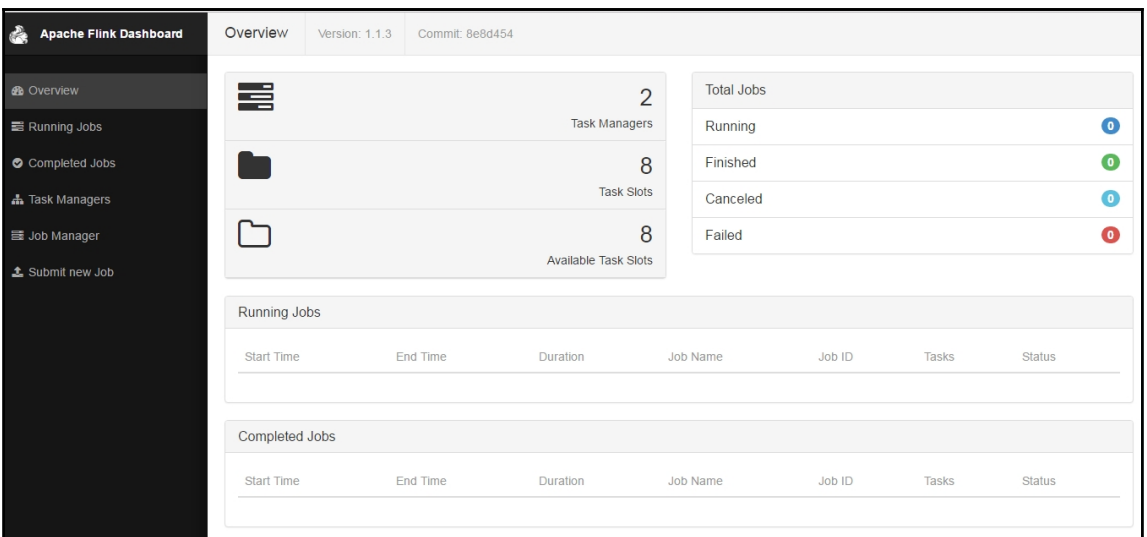

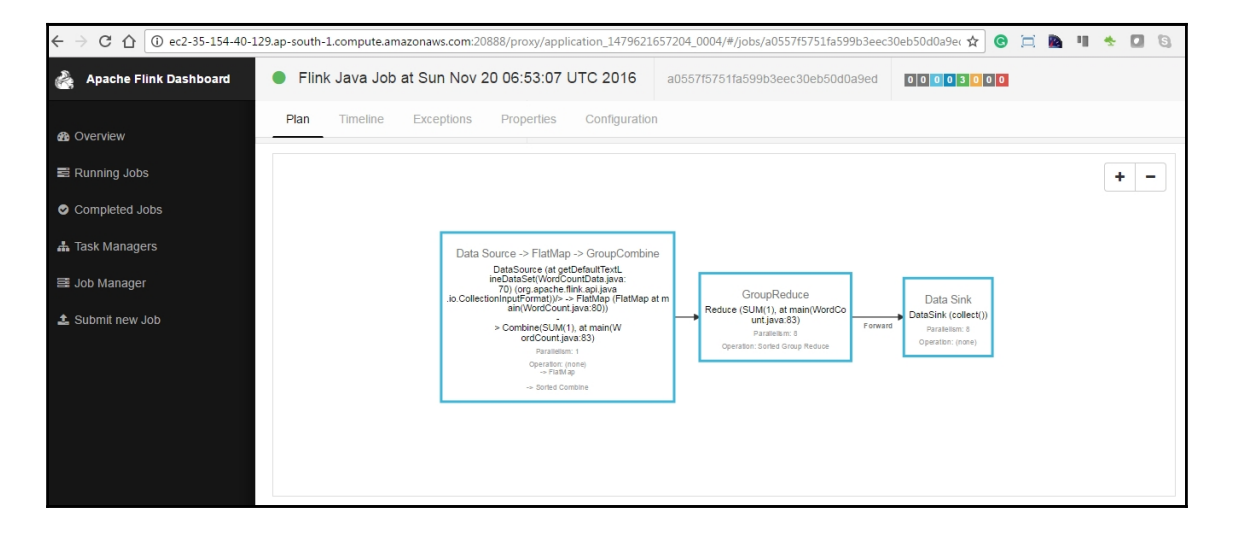

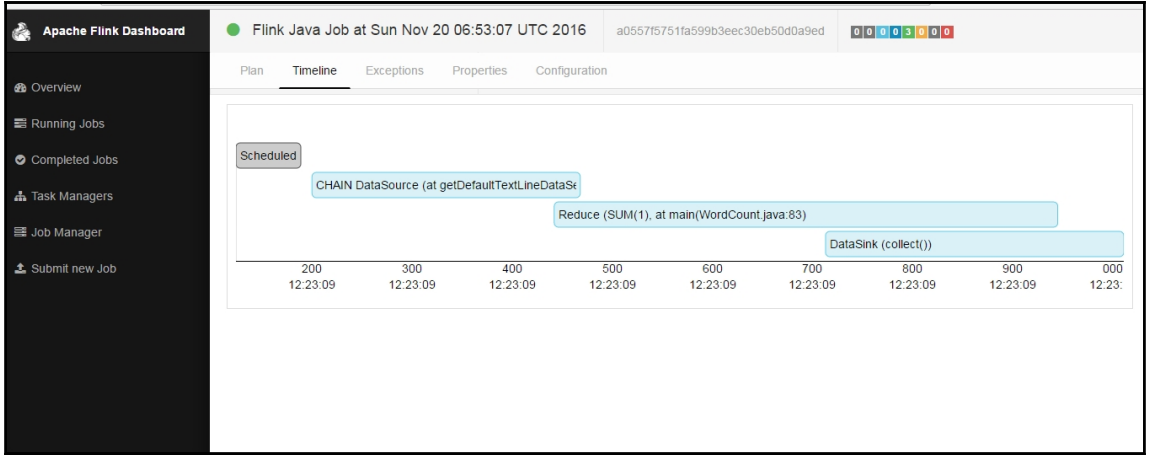

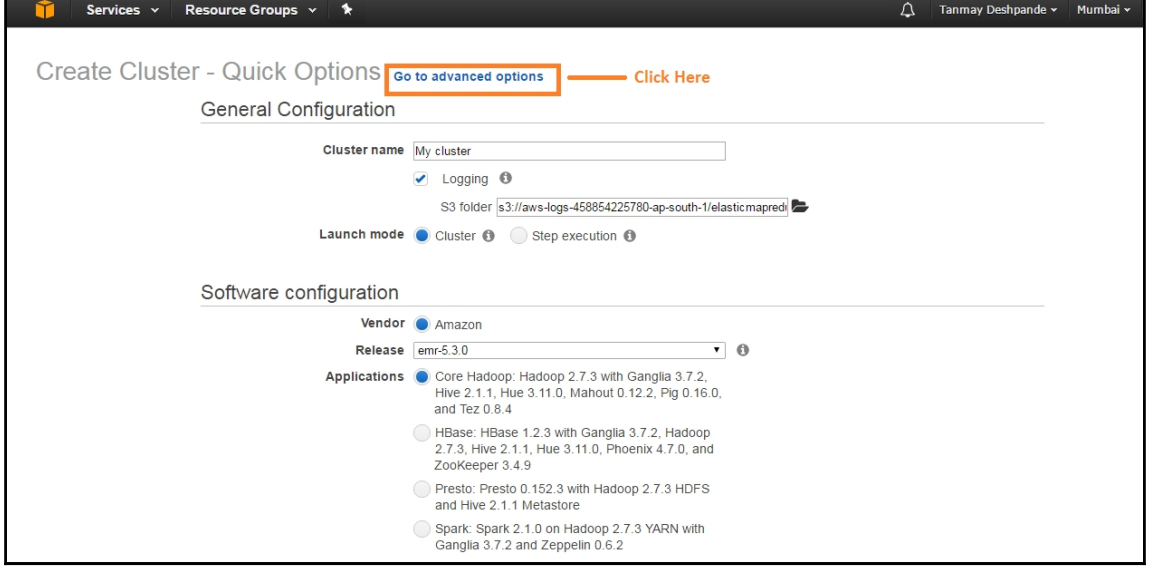

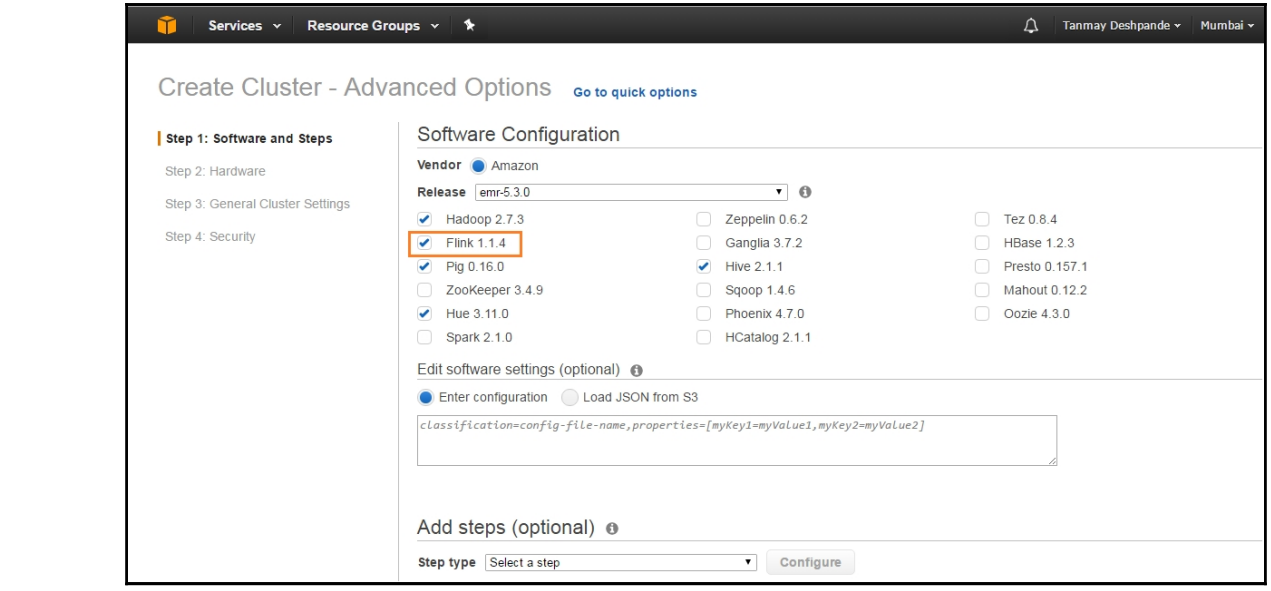

#### Welcome to the Google Cloud SDK!

To help improve the quality of this product, we collect anonymized usage data<br>and anonymized stacktraces when crashes are encountered.. You may choose to opt<br>out of this collection now (by choosing 'N' at the below prompt)

Do you want to help improve the Google Cloud SDK  $(Y/n)$ ? Y

Your current Cloud SDK version is: 135.0.0 The latest available version is: 135.0.0

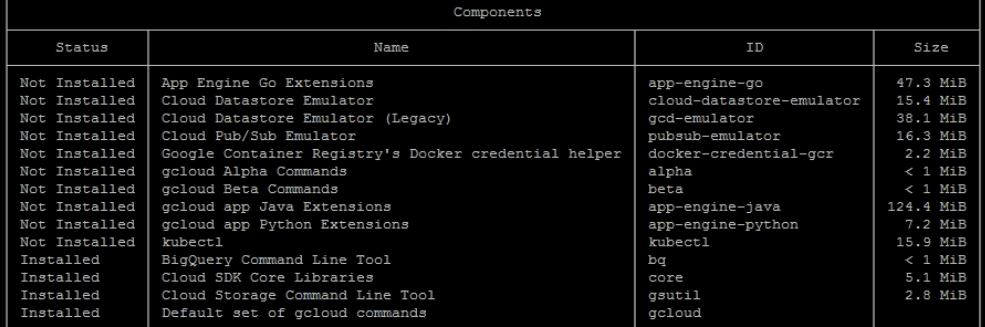

-<br>To install or remove components at your current SDK version [135.0.0], run:<br>\$ gcloud components install COMPONENT ID<br>\$ gcloud components remove COMPONENT\_ID

To update your SDK installation to the latest version [135.0.0], run: \$ gcloud components update

Modify profile to update your \$PATH and enable shell command completion?  $(Y/n)$ ?  $\Box$ 

#### $\leftarrow$  Create a bucket

#### Name <sup>@</sup>

Must be unique across Cloud Storage. Privacy: Do not include sensitive information in your bucket name. Others can discover your bucket name if it matches a name they're trying to use.

#### bdutil-flink-bucket

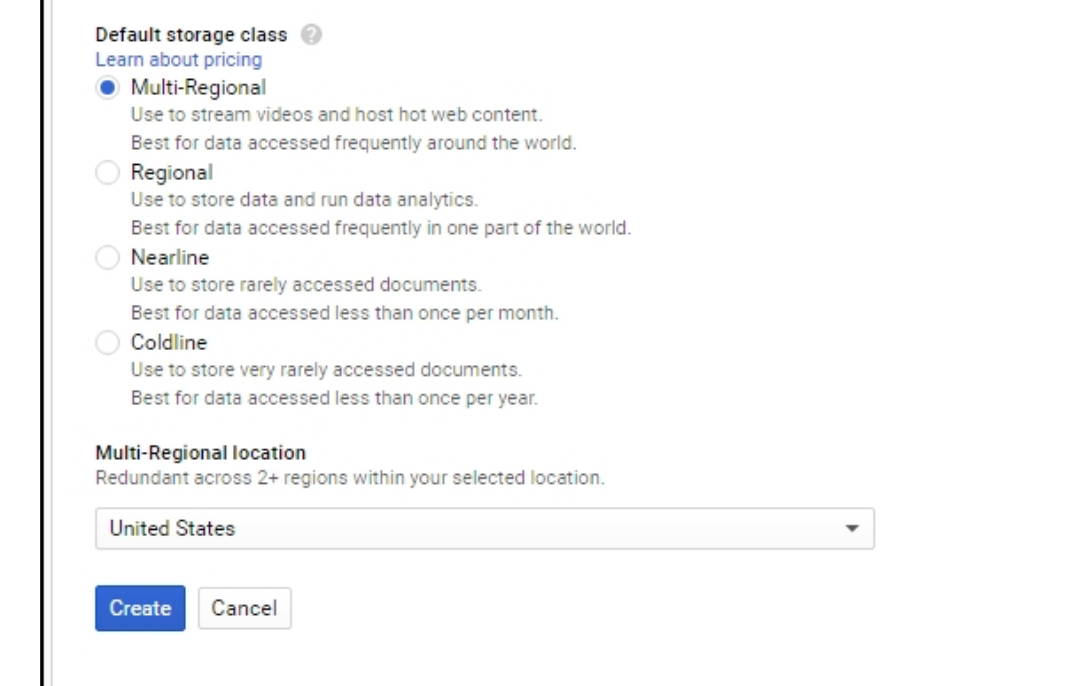

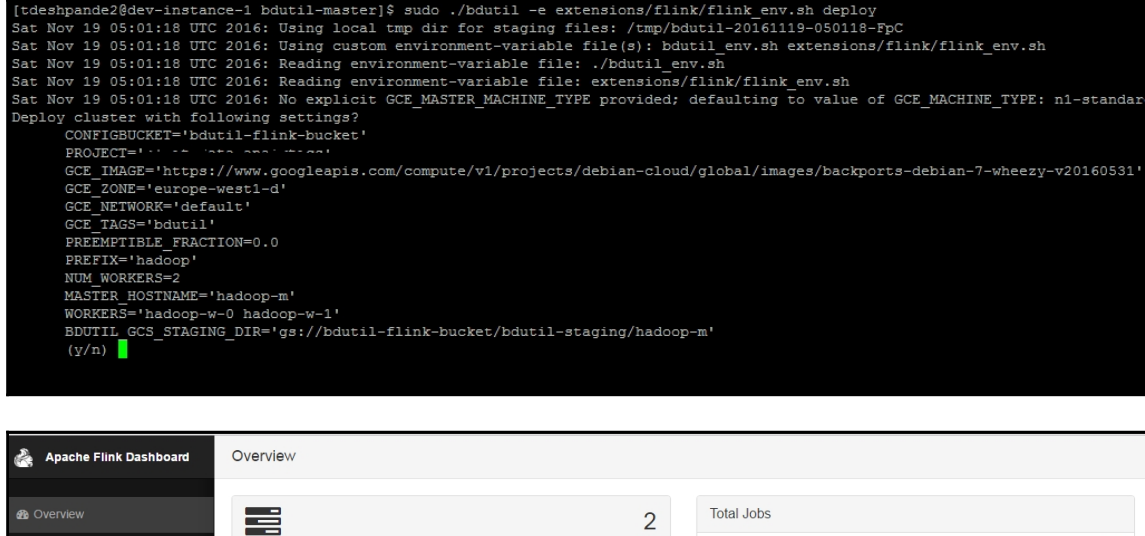

Task Managers

 $\overline{4}$ 

 $\overline{4}$ 

Task Slots

Available Task Slots

Duration

Running

Finished

Canceled

 $JOD$  ID

Tasks

Failed

Job Name

Running Jobs

Completed Jobs

h Task Managers

Job Manager

h

 $\Box$ 

Running Jobs

Start Time

End Time

 $\bullet$ 

 $\bullet$ 

 $\bullet$ 

 $\bullet$ 

Status